Unidad §1 - Cinemática

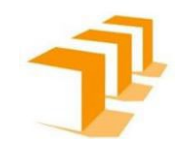

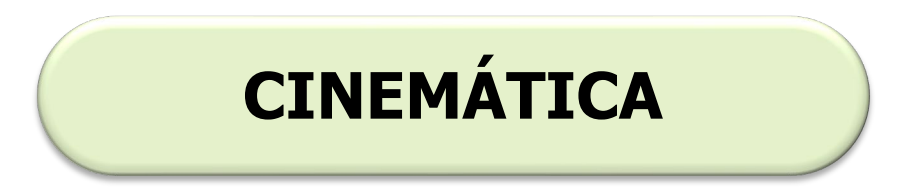

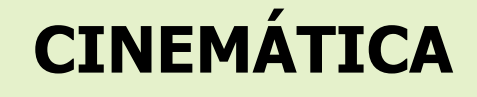

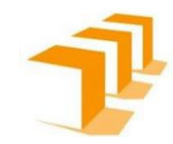

#### Qué vamos a ver

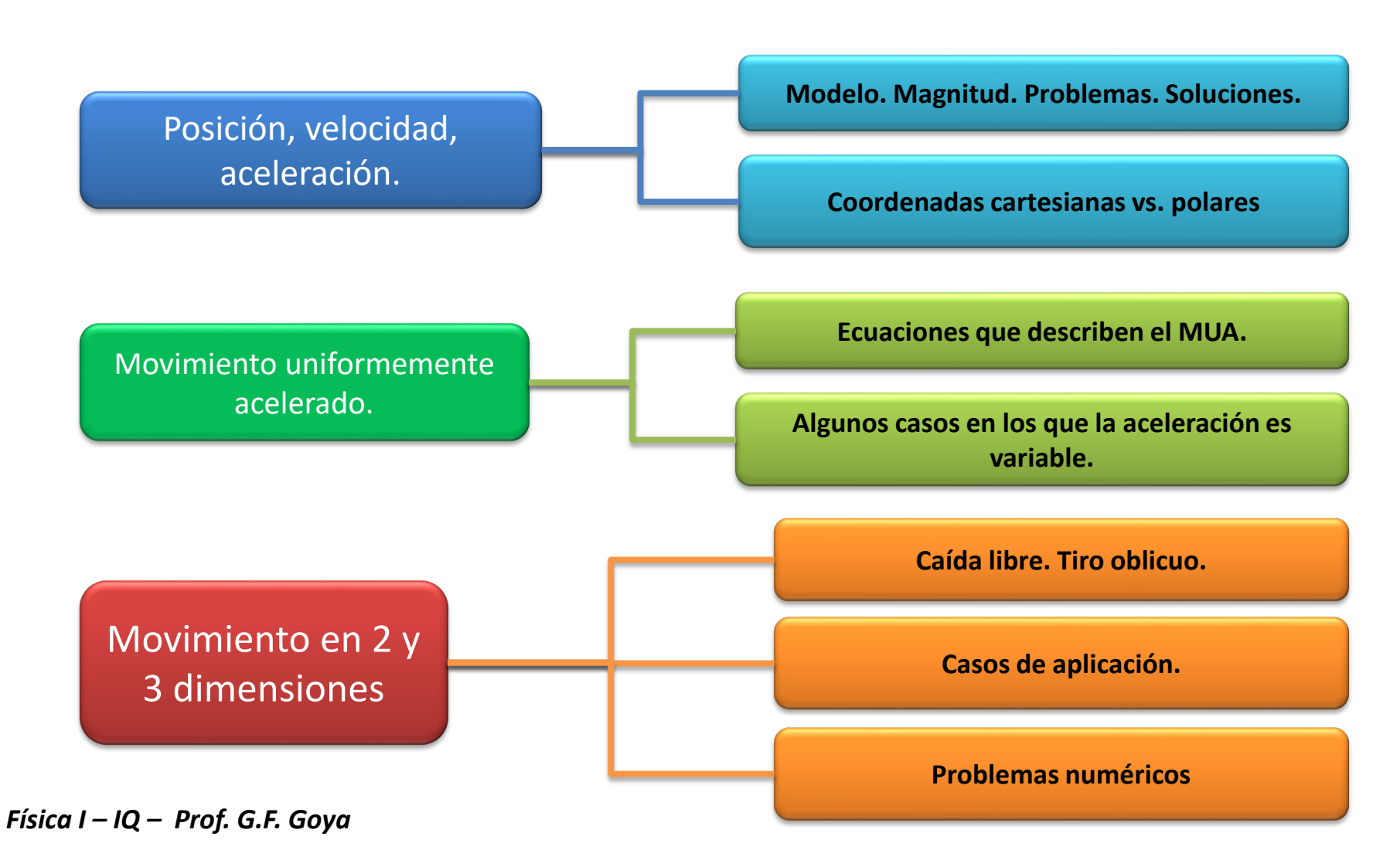

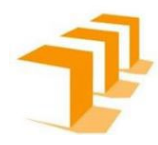

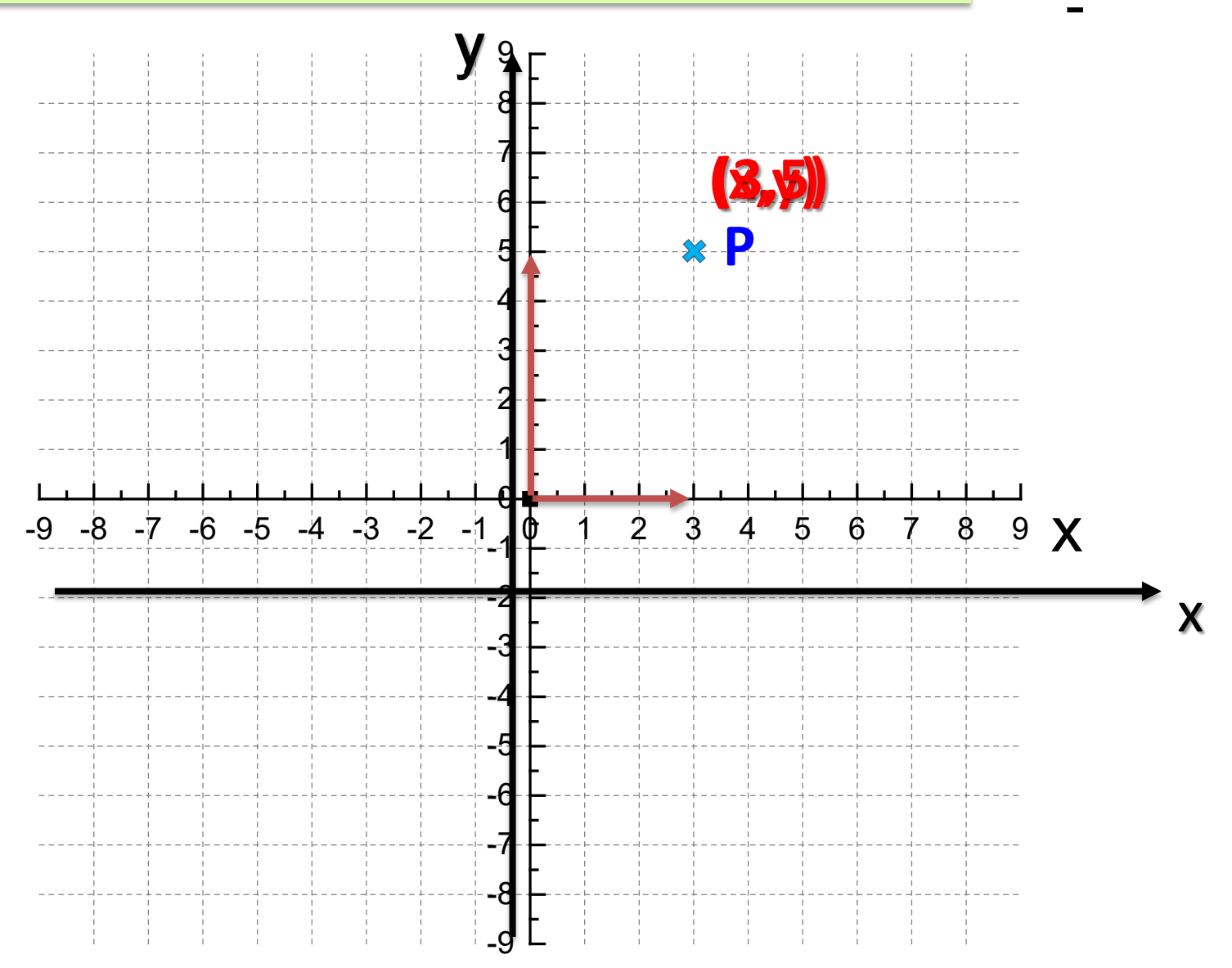

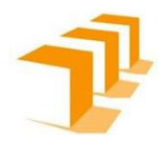

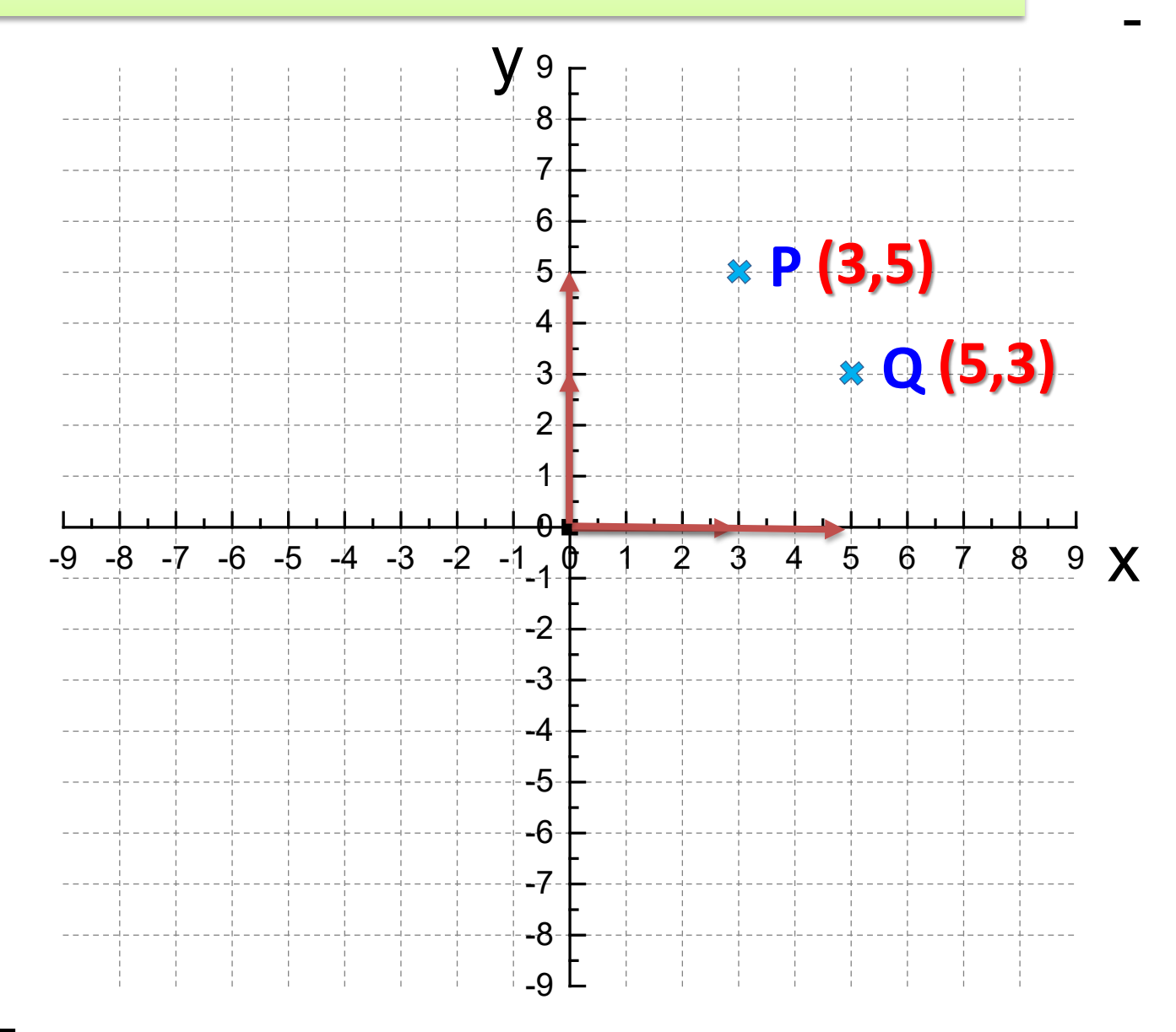

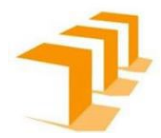

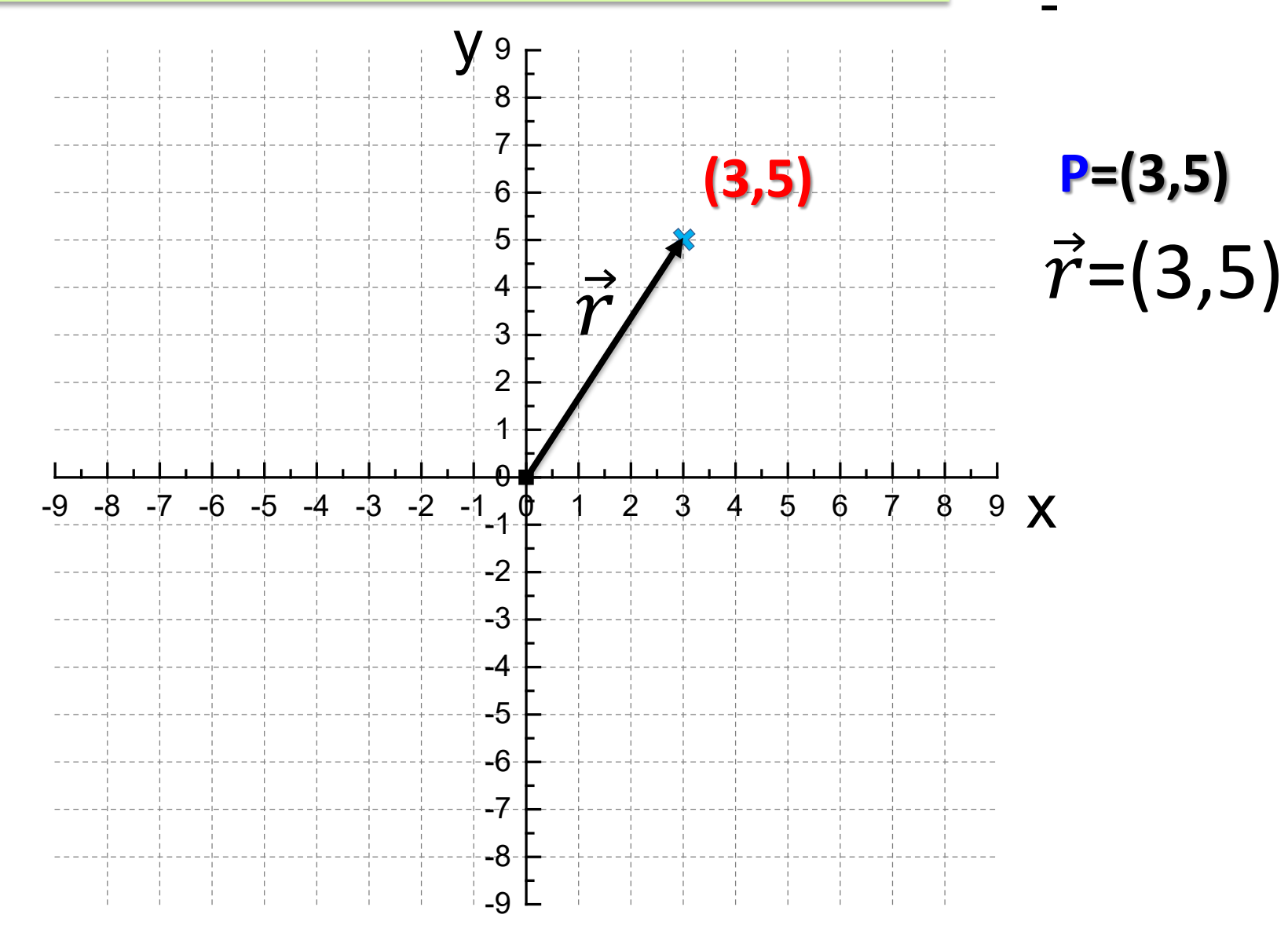

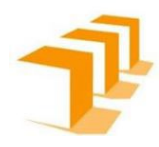

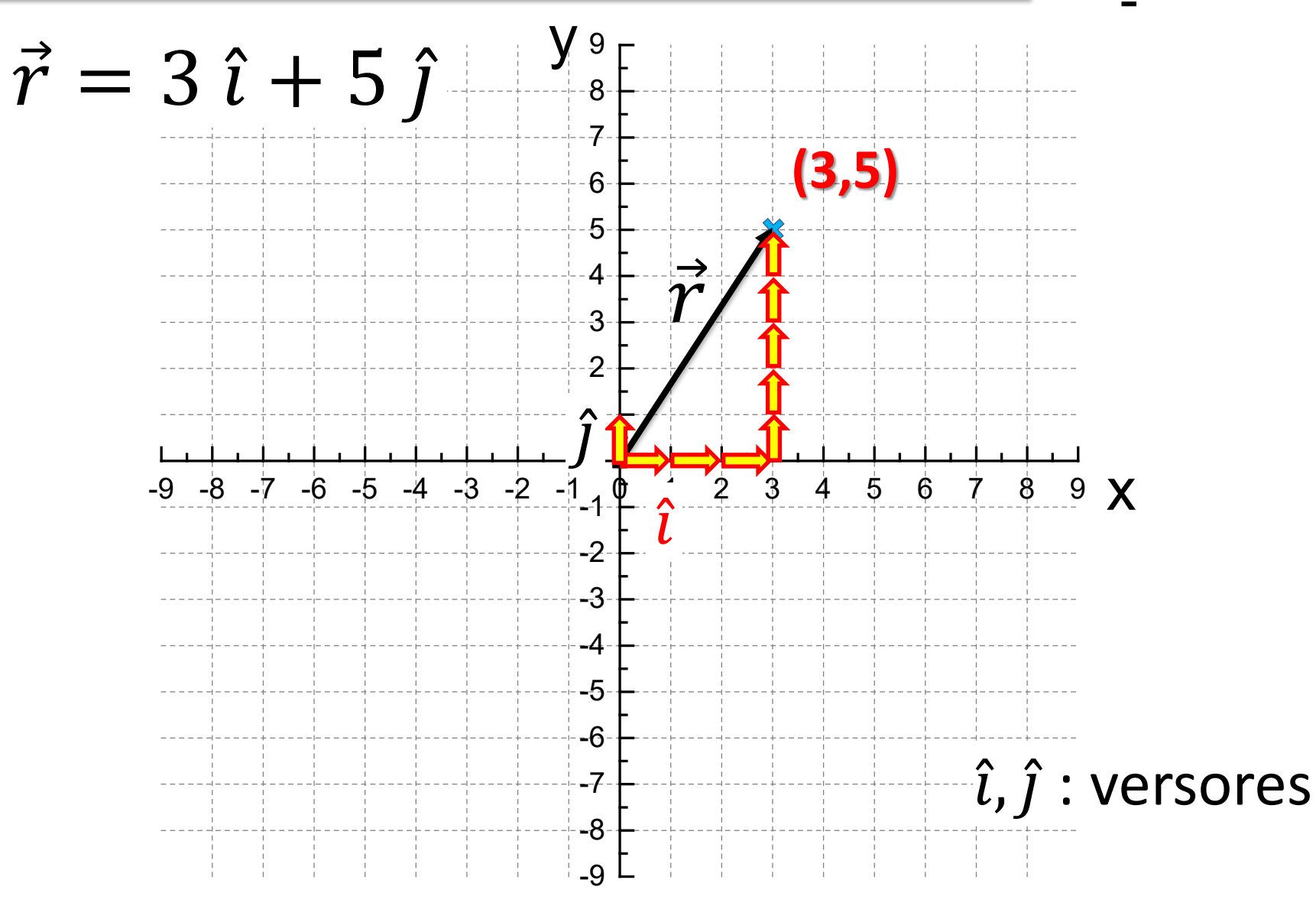

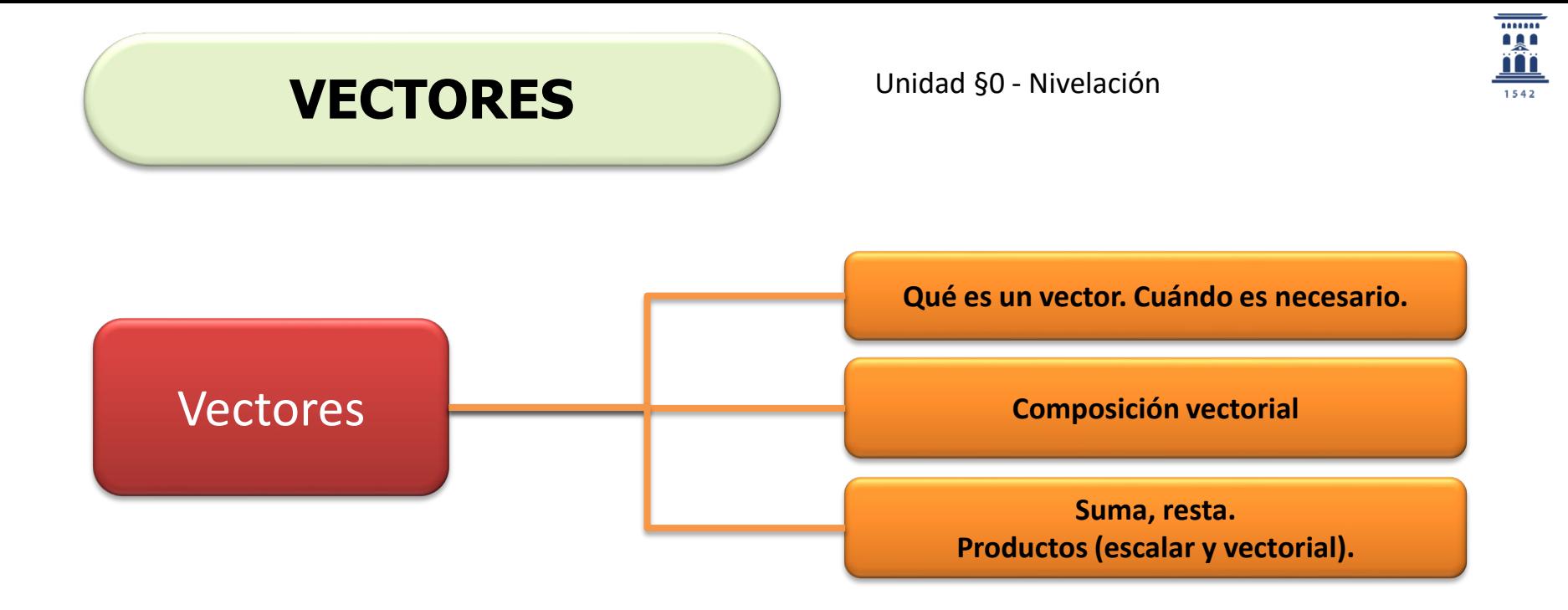

$$
\vec{F} = F_x \hat{i} + F_y \hat{j} + F_z \hat{k} \qquad \vec{F} = (F_x, F_y, F_z) \qquad \vec{F} = [F|, \theta]
$$

$$
\vec{r} = r_x \hat{i} + r_y \hat{j} + r_z \hat{k} \qquad \vec{r} = (r_x, r_y, r_z) \qquad \vec{r} = [r|, \alpha]
$$

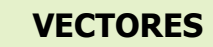

 $(x, y) \neq (y, x)!!$ 

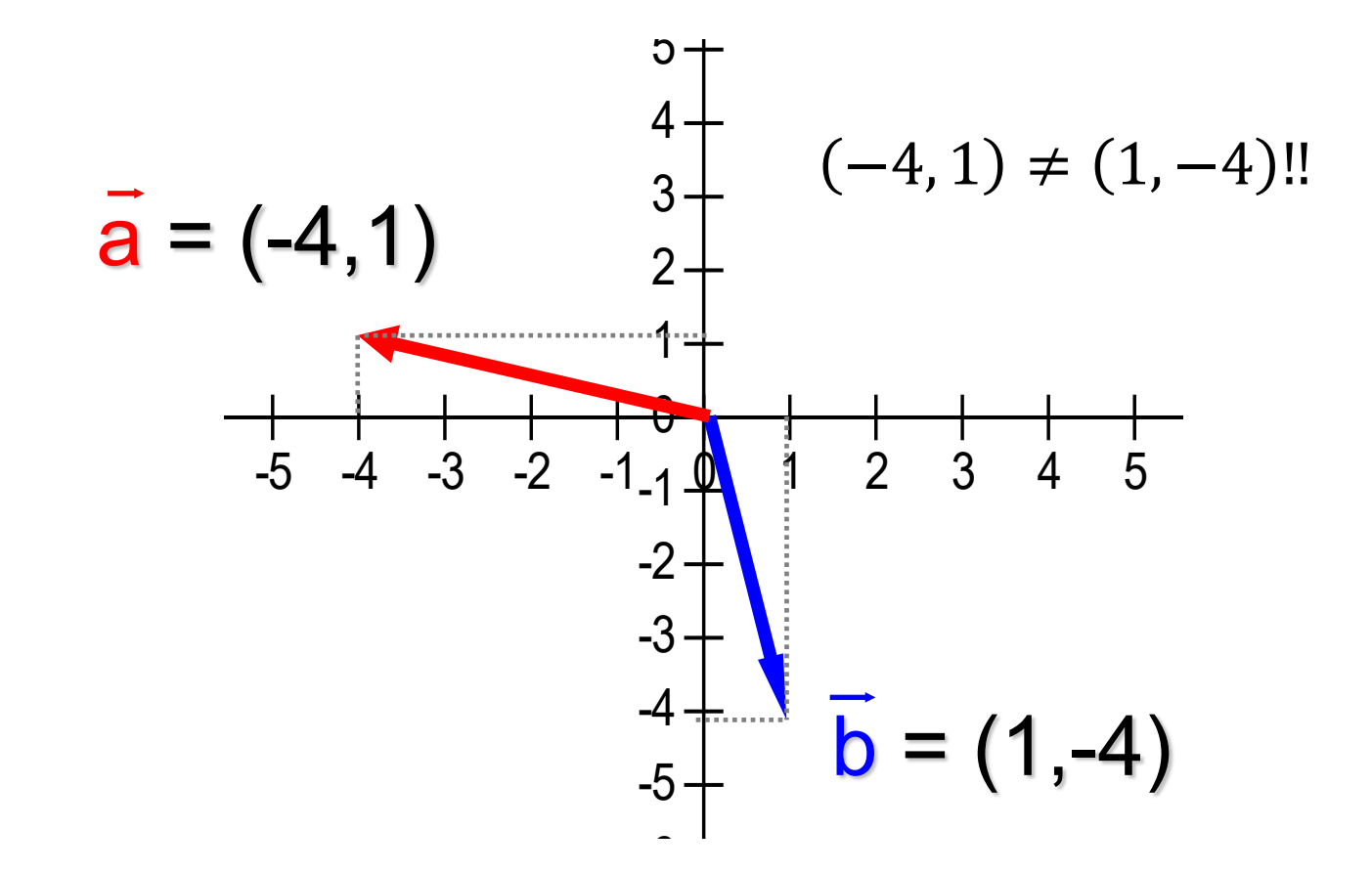

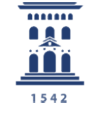

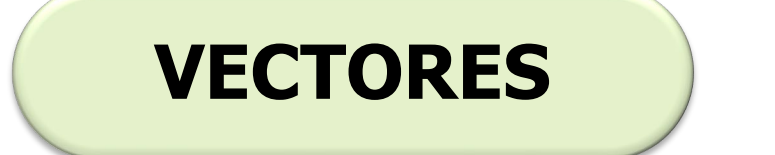

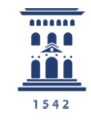

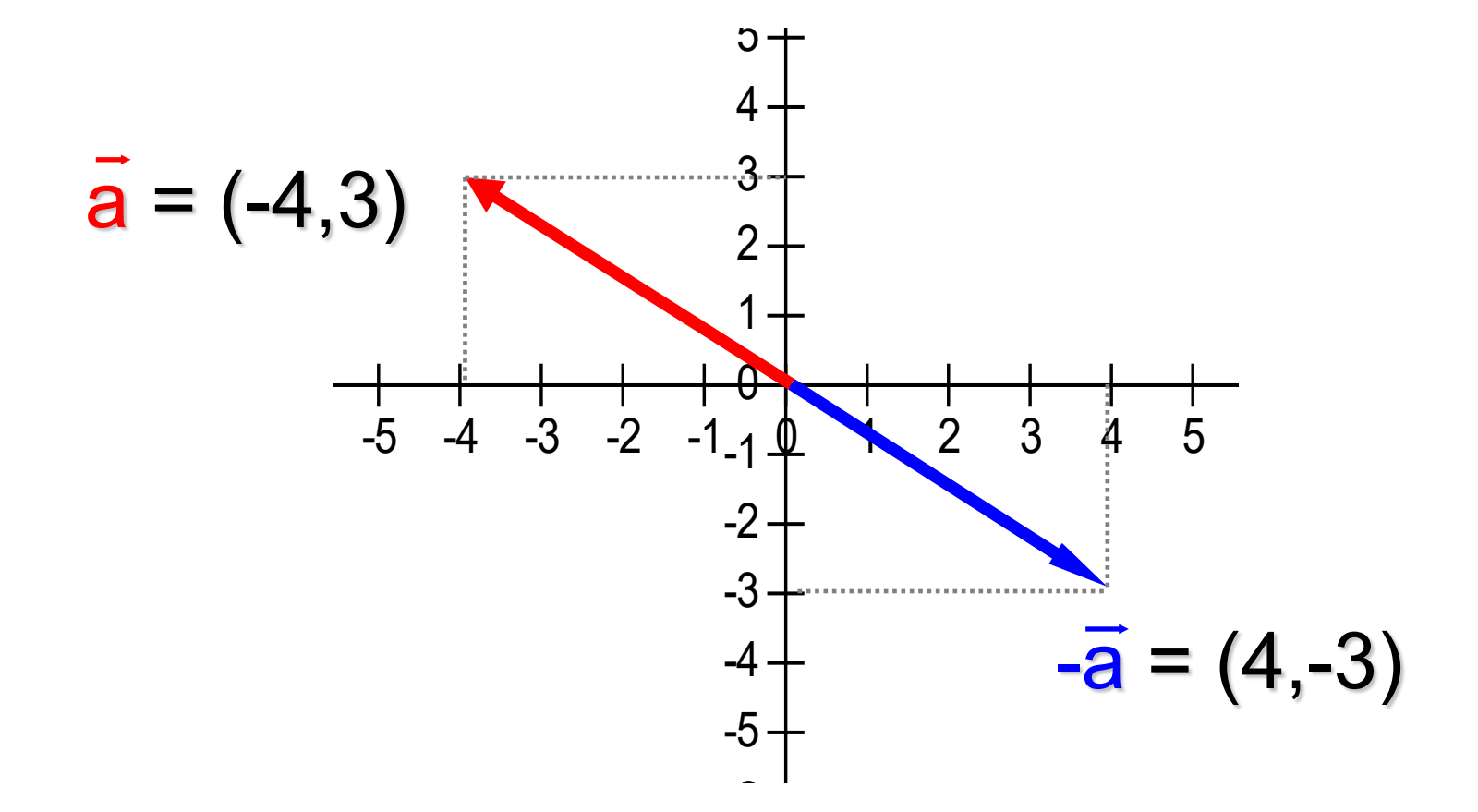

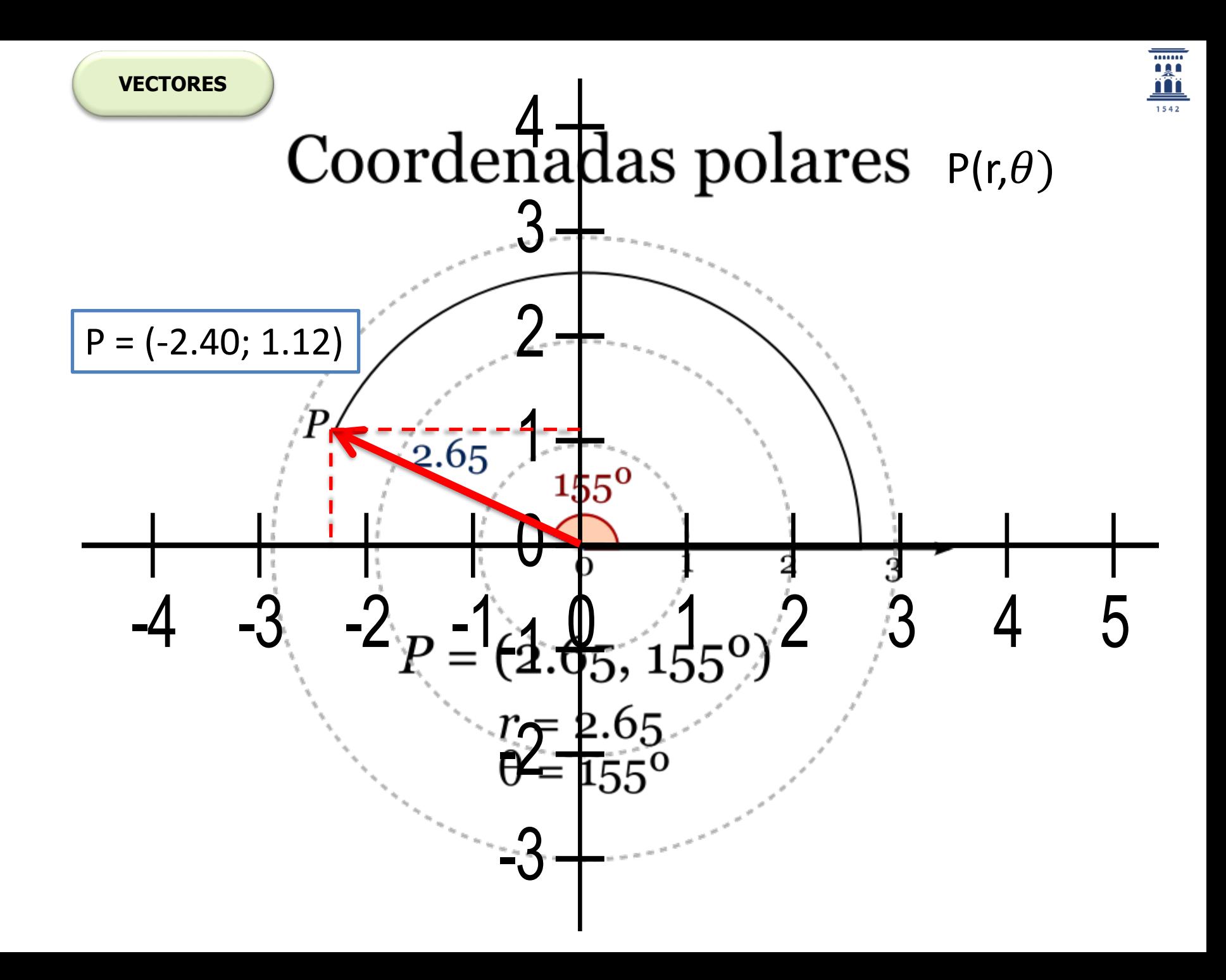

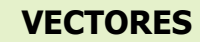

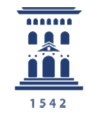

#### Coordenadas polares  $P(r,\theta)$

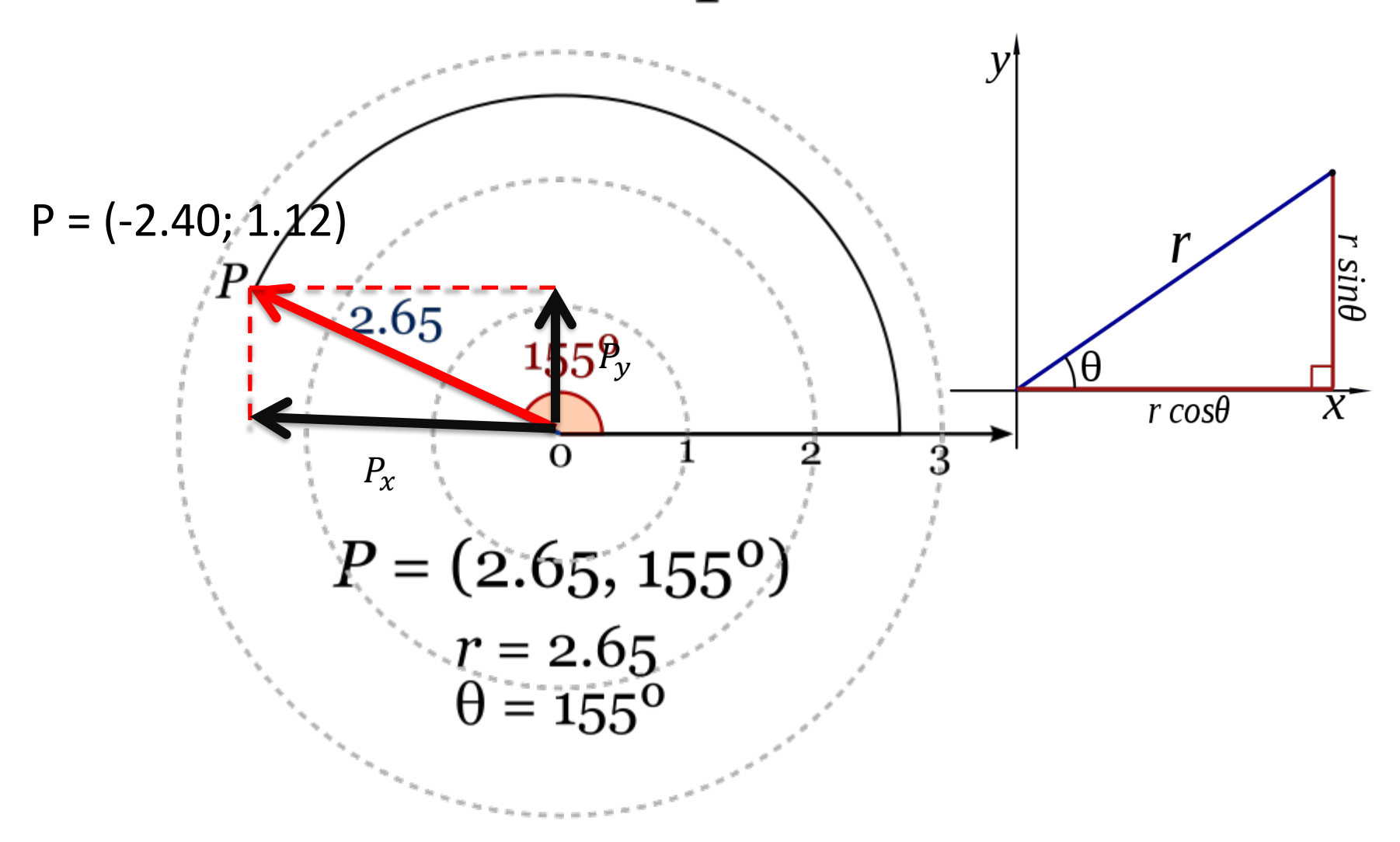

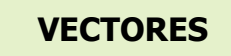

#### Coordenadas Esféricas

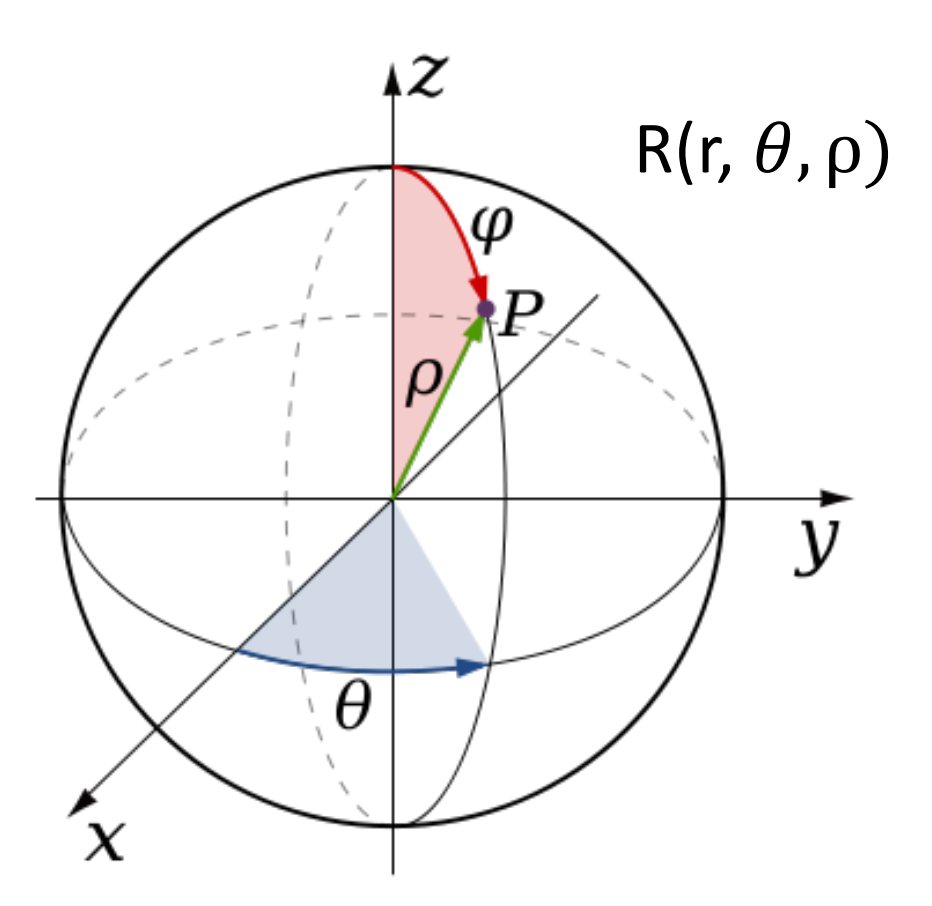

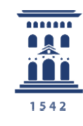

**Producto Escalar de dos Vectores**

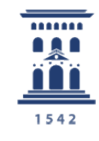

# • Definición: **W** = **F • r**

$$
\vec{F} = F_x \hat{i} + F_y \hat{j} \qquad \qquad \vec{F} = (F_x, F_y) \qquad \qquad \vec{F} = [F|, \theta]
$$

$$
\vec{r} = r_x \hat{i} + r_y \hat{j} \qquad \qquad \vec{r} = (r_x, r_y) \qquad \qquad \vec{r} = [r|, \alpha]
$$

$$
\vec{F} \cdot \vec{r} = F_x r_x + F_y r_y
$$

o bien

$$
\overline{F}.\overline{r} = |F|.\overline{r}|.\cos \theta
$$

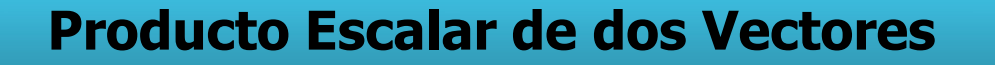

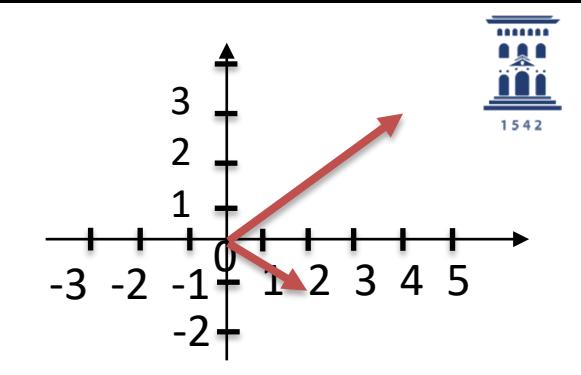

 $\bullet$  Definición:  $\mathbf{W} = \vec{\mathbf{F}} \cdot \vec{\mathbf{r}}$ 

$$
\vec{F} = 3\hat{i} + 4\hat{j} \n\vec{r} = -1\hat{i} + 2\hat{j} \n\vec{r} = (-1,2) \n\vec{r} = [|\sqrt{5}|, 116,6]
$$

 $\vec{F} \cdot \vec{r} = 3 \times (-1) + 4 \times 2 = 5$ 

o bien

$$
\vec{F} \cdot \vec{r} = 5 \mid .2,23 \mid 0,448 = 5
$$

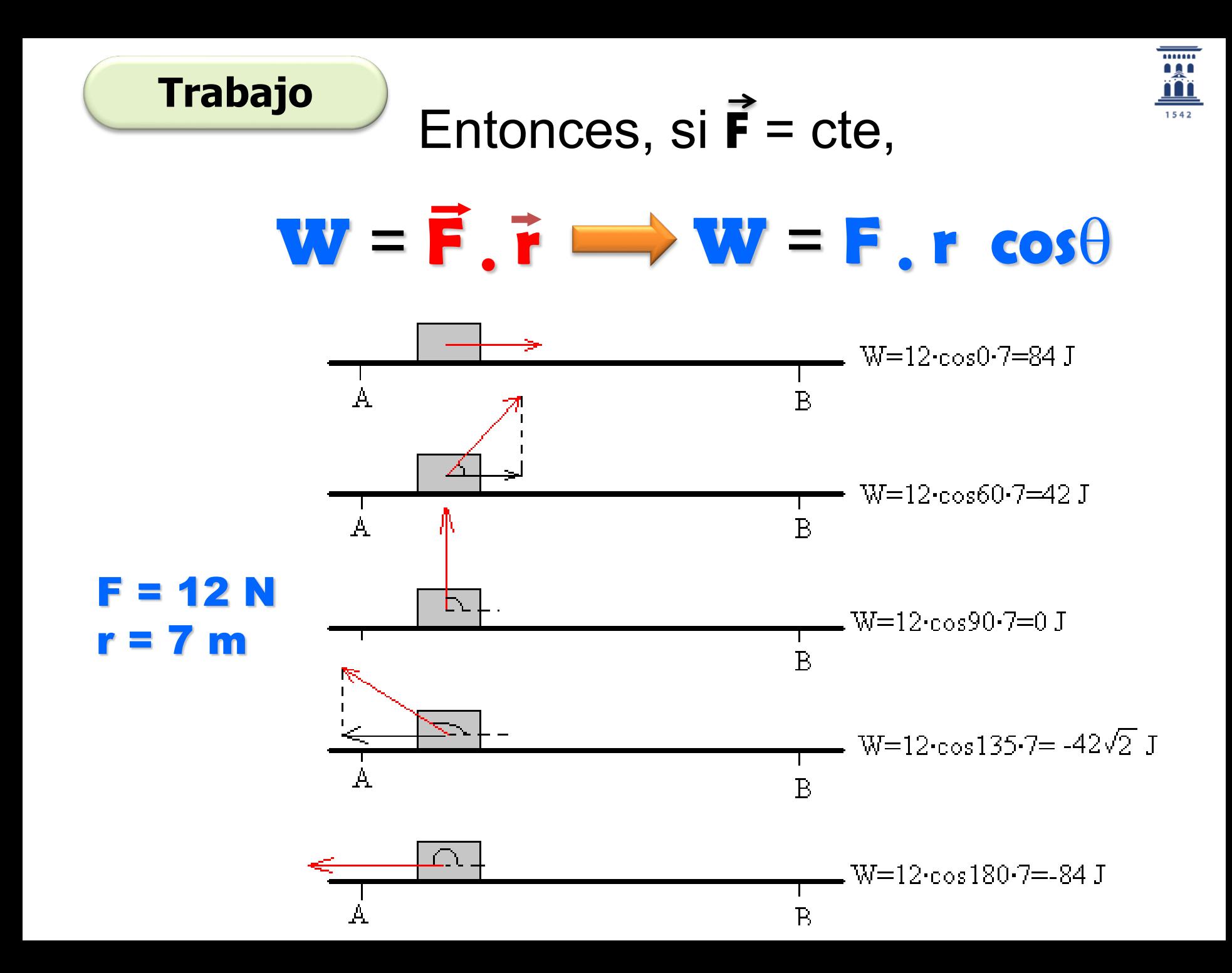

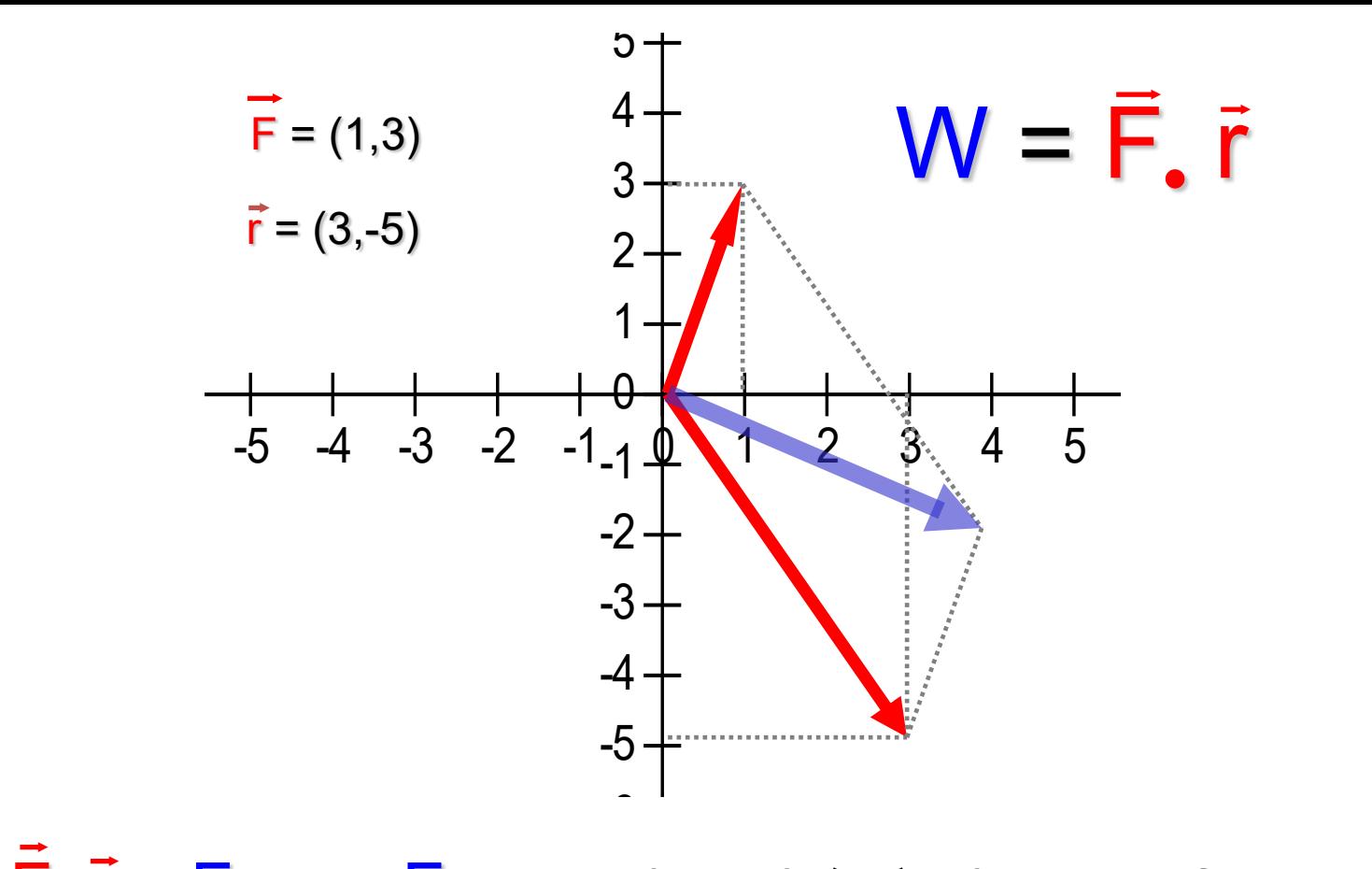

.......

 $\overline{F}$ ,  $\overline{r} = F_x$ ,  $r_x + F_y$ ,  $r_y = 3.1 + 3.(-5) = 3 - 15 = -12$ 

 $\vec{F}$ ,  $\vec{r} = |\vec{F}| |\vec{r}|$ .  $\cos \theta = \sqrt{10} \cdot \sqrt{36} \cdot \cos(130.6) = -12$ 

#### Espacio 'silly question'

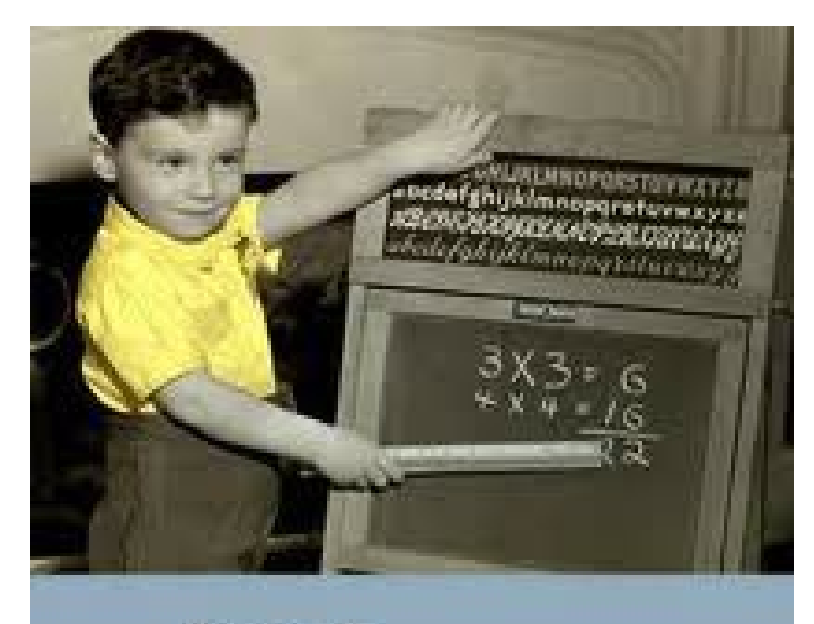

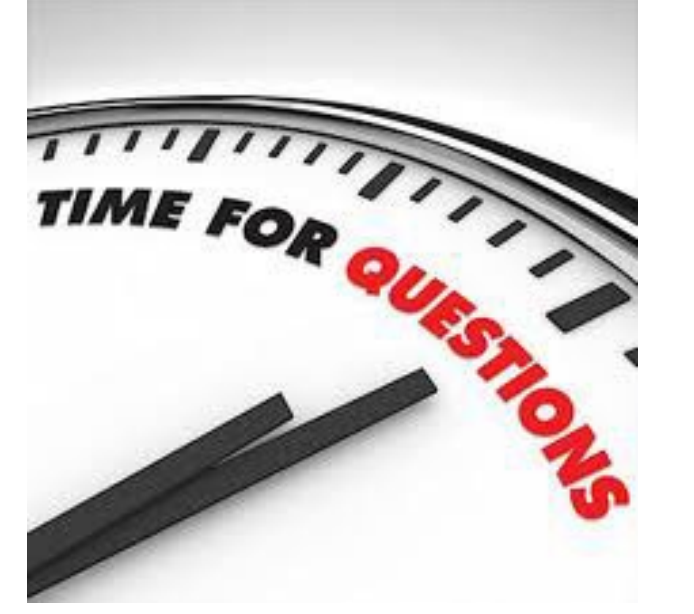

## There are **NO STUPID QUESTIONS** or stupid answers.

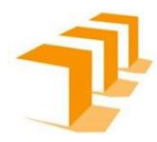

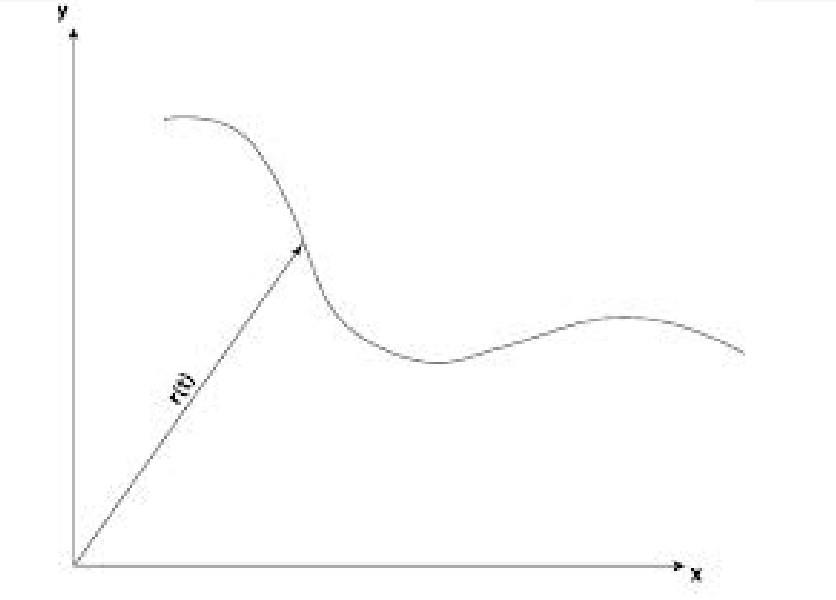

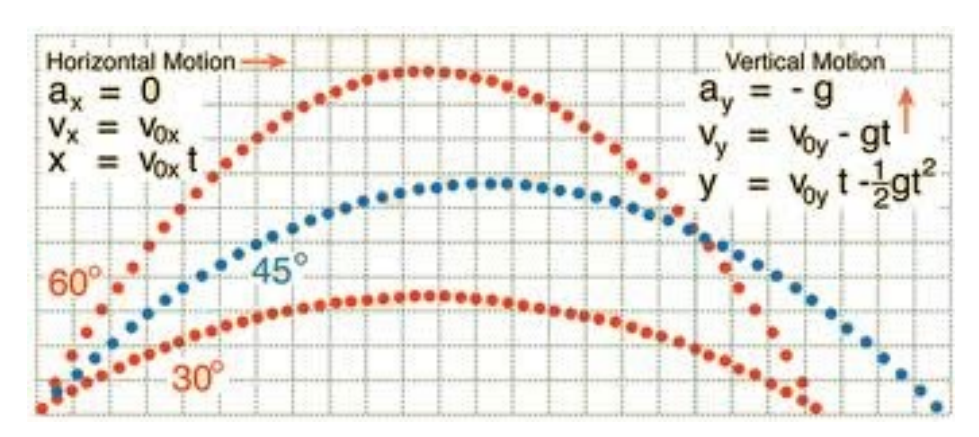

• Posición instantánea

$$
\vec{r}(t) = x(t)\hat{\imath} + y(t)\hat{\jmath} + z(t)\hat{k}
$$

• Ecuación de la trayectoria

$$
x = x(t), \qquad y = y(t), \qquad z = z(t)
$$

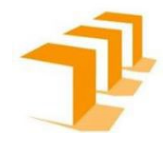

· Suma y Resta de vectores

$$
\vec{C} = \vec{A} + \vec{B}
$$

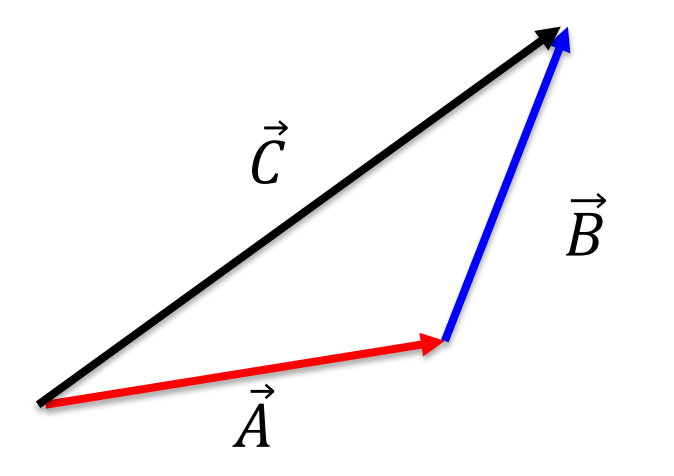

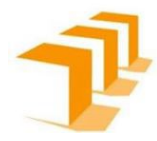

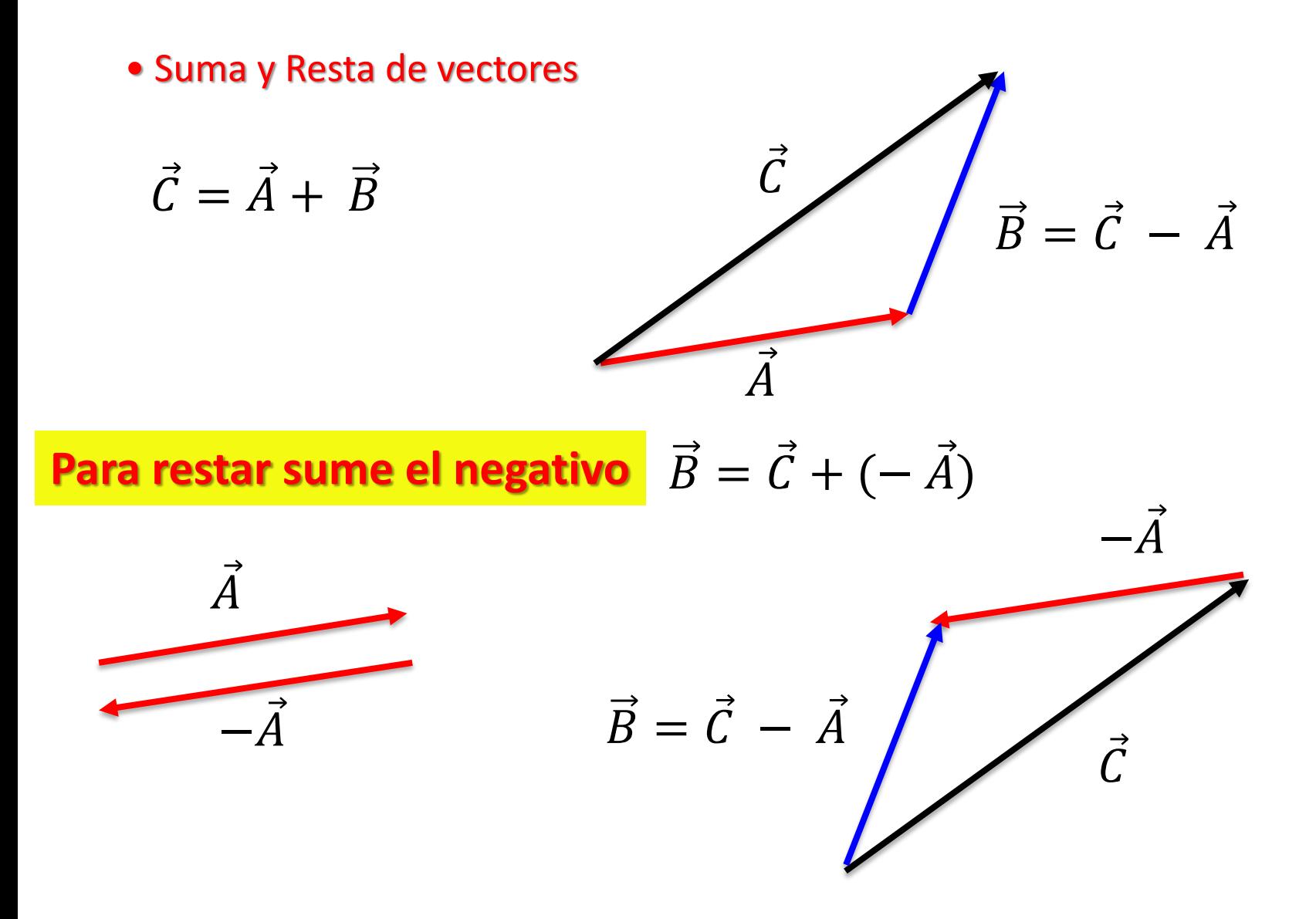

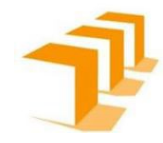

· Vector desplazamiento

$$
\overrightarrow{\Delta r}(t) = \vec{r}(t + \Delta t) - \vec{r}(t)
$$

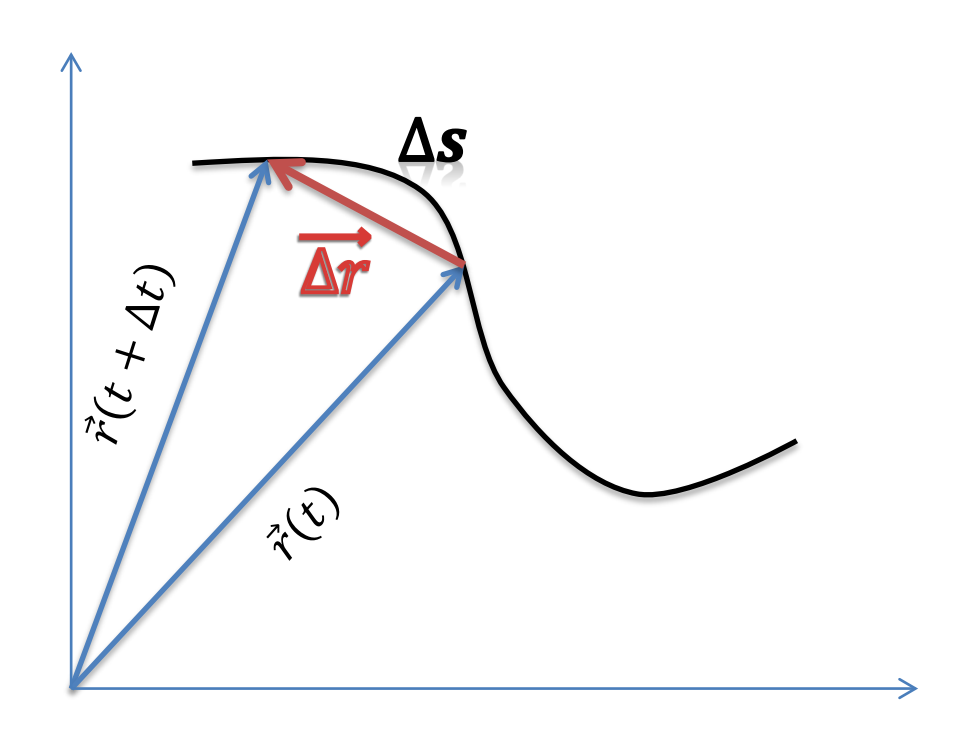

### **Movimento em una Dimensión ( Cinemática )**

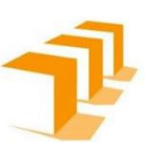

• Trabajamos con *Particulas*

#### Posición

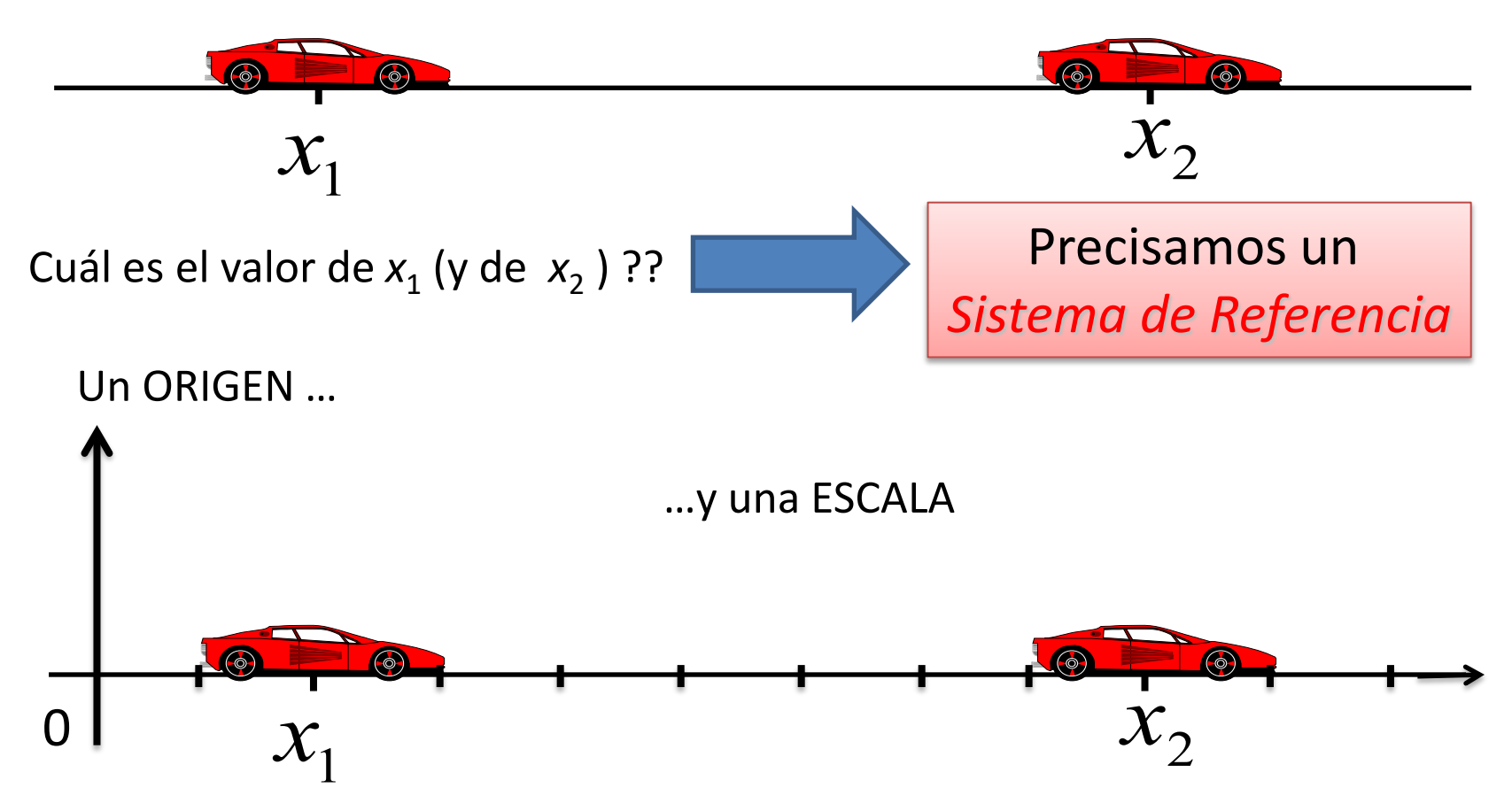

*Física I – IQ – Prof. G.F. Goya*

## **Movimento em una Dimensión ( Cinemática )**

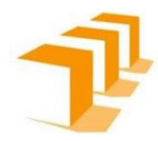

#### Desplazamiento:

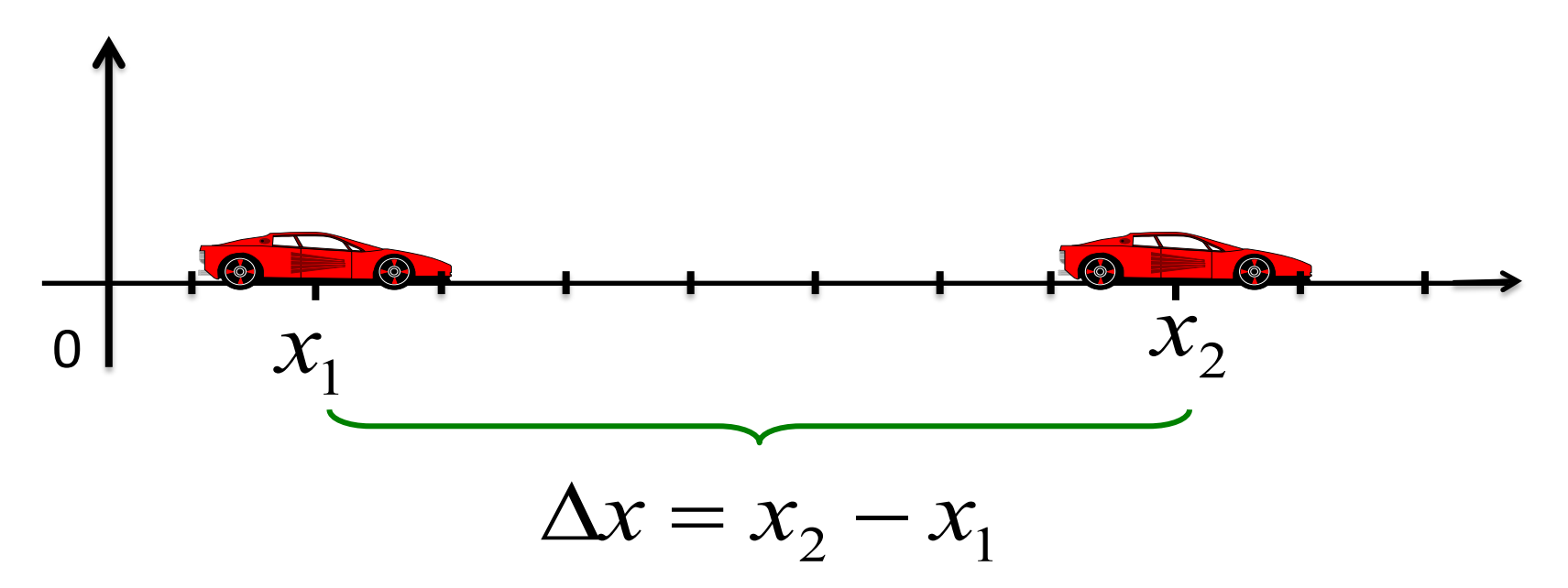

El desplazamiento es independiente del sistema de referencia

*Y el tiempo... ???*

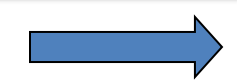

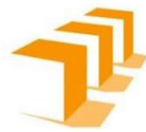

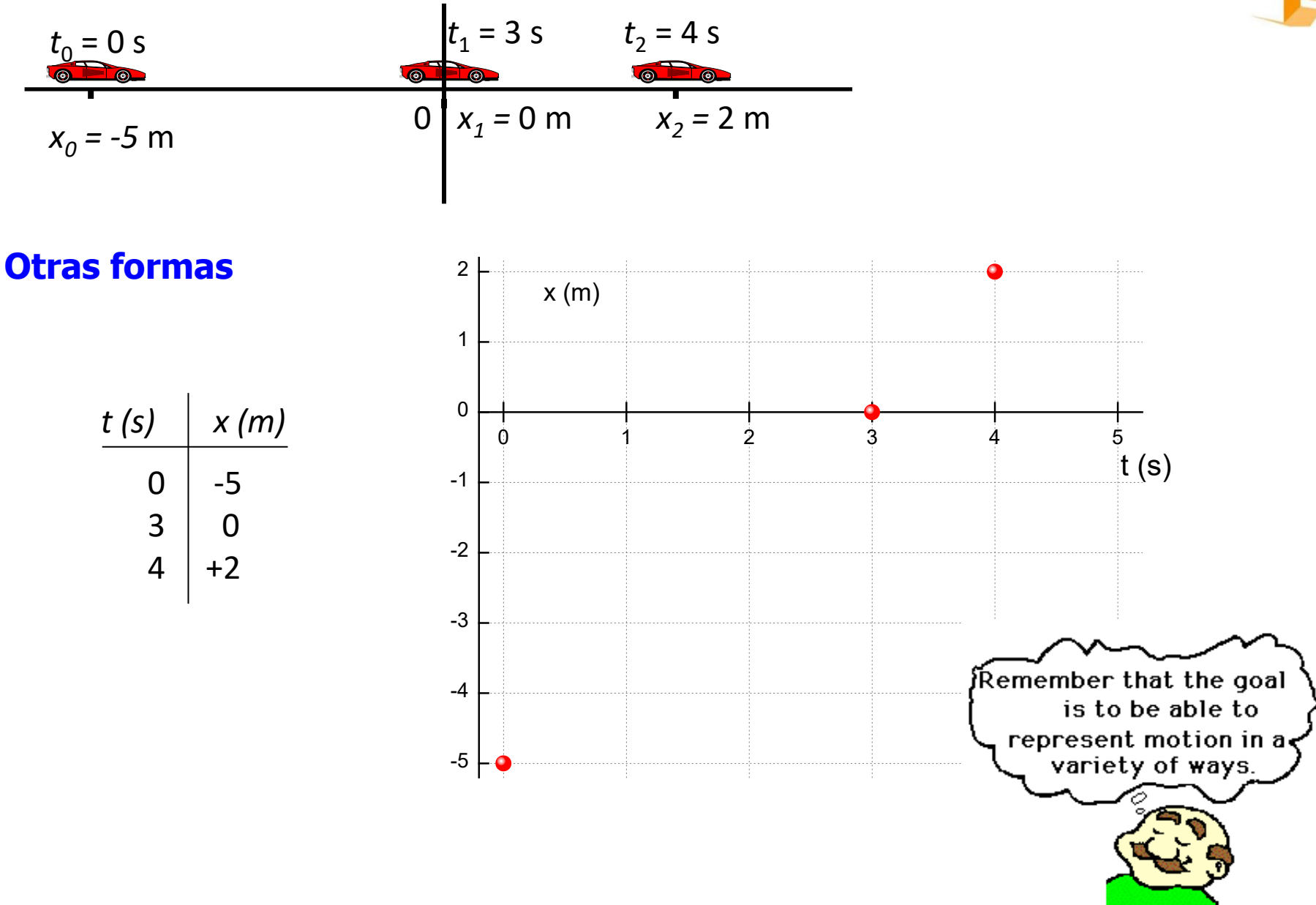

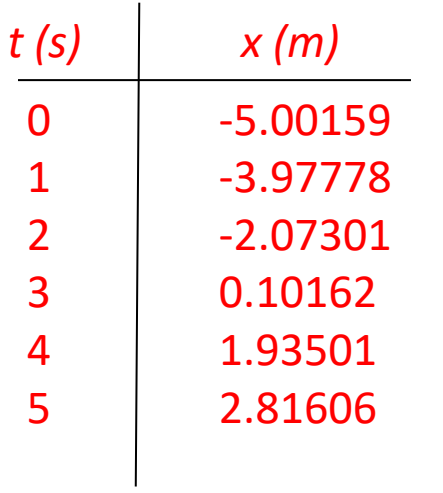

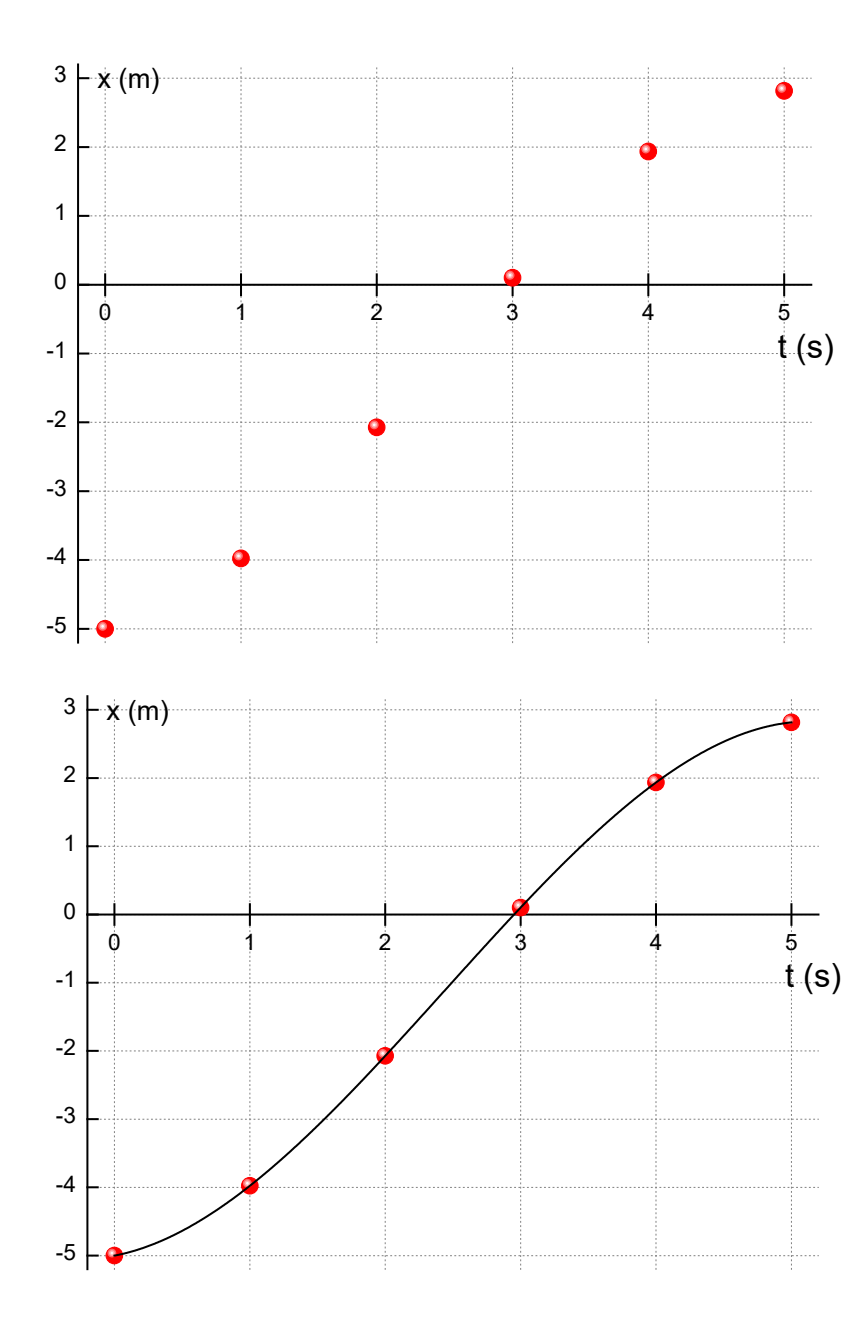

$$
y = B_0 + B_1 x + B_2 x^2 + B_3 x^3
$$

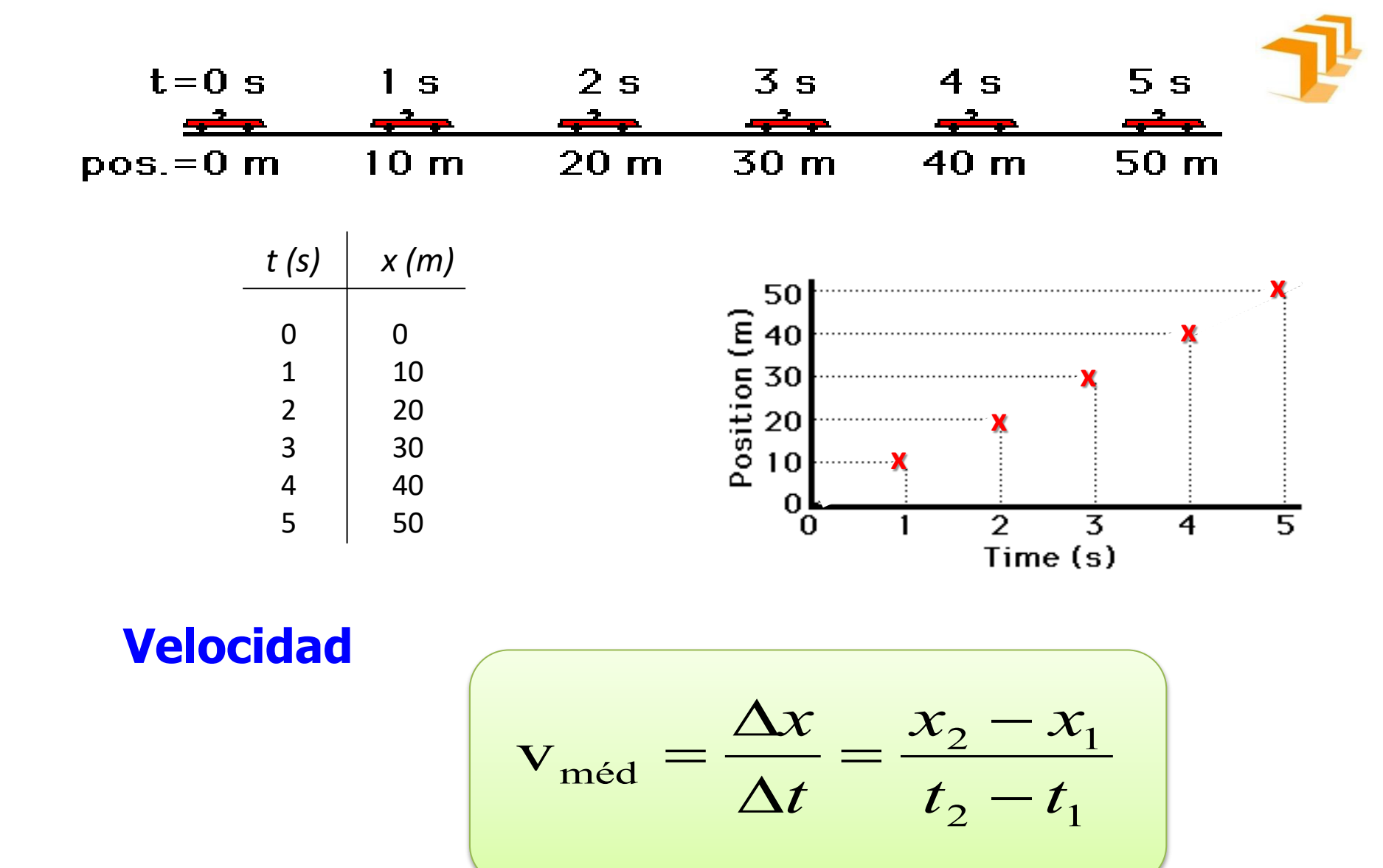

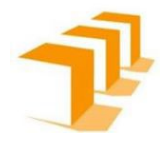

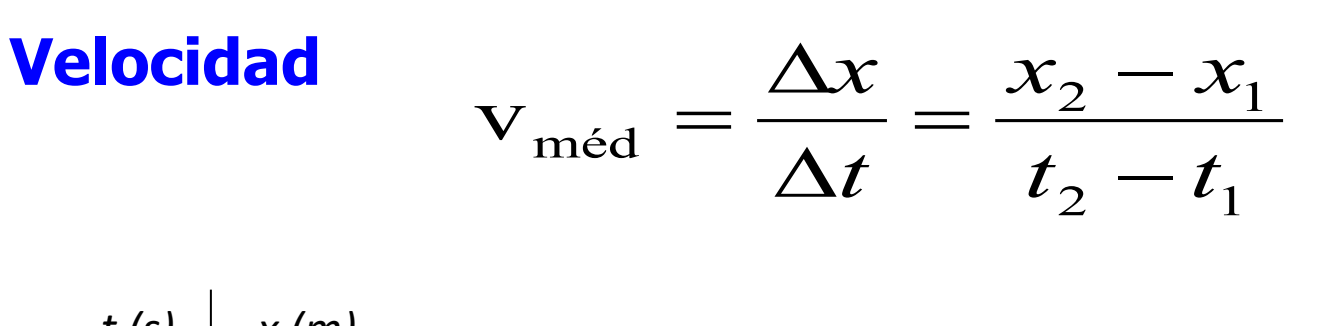

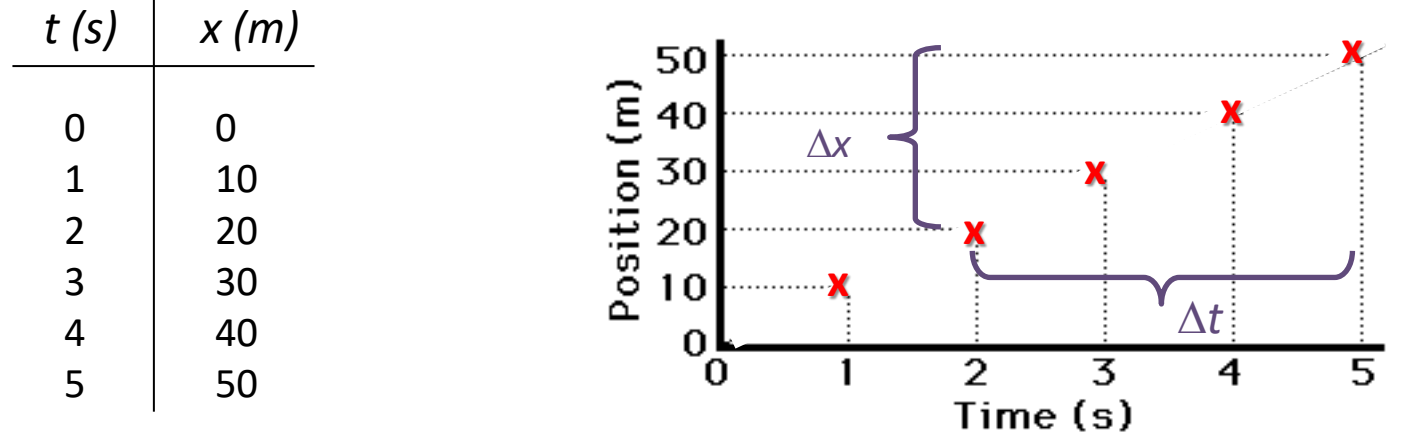

$$
v_{med} = \frac{(10-0)}{(1-0)} \frac{m}{s} = 10 \, m/s \qquad \qquad v_{med} = \frac{(50-20)}{(5-2)} \frac{m}{s} = 10 \, m/s
$$

$$
v_{med} = \frac{(40 - 30)}{(4 - 3)} \frac{m}{s} = 10 \ m/s
$$

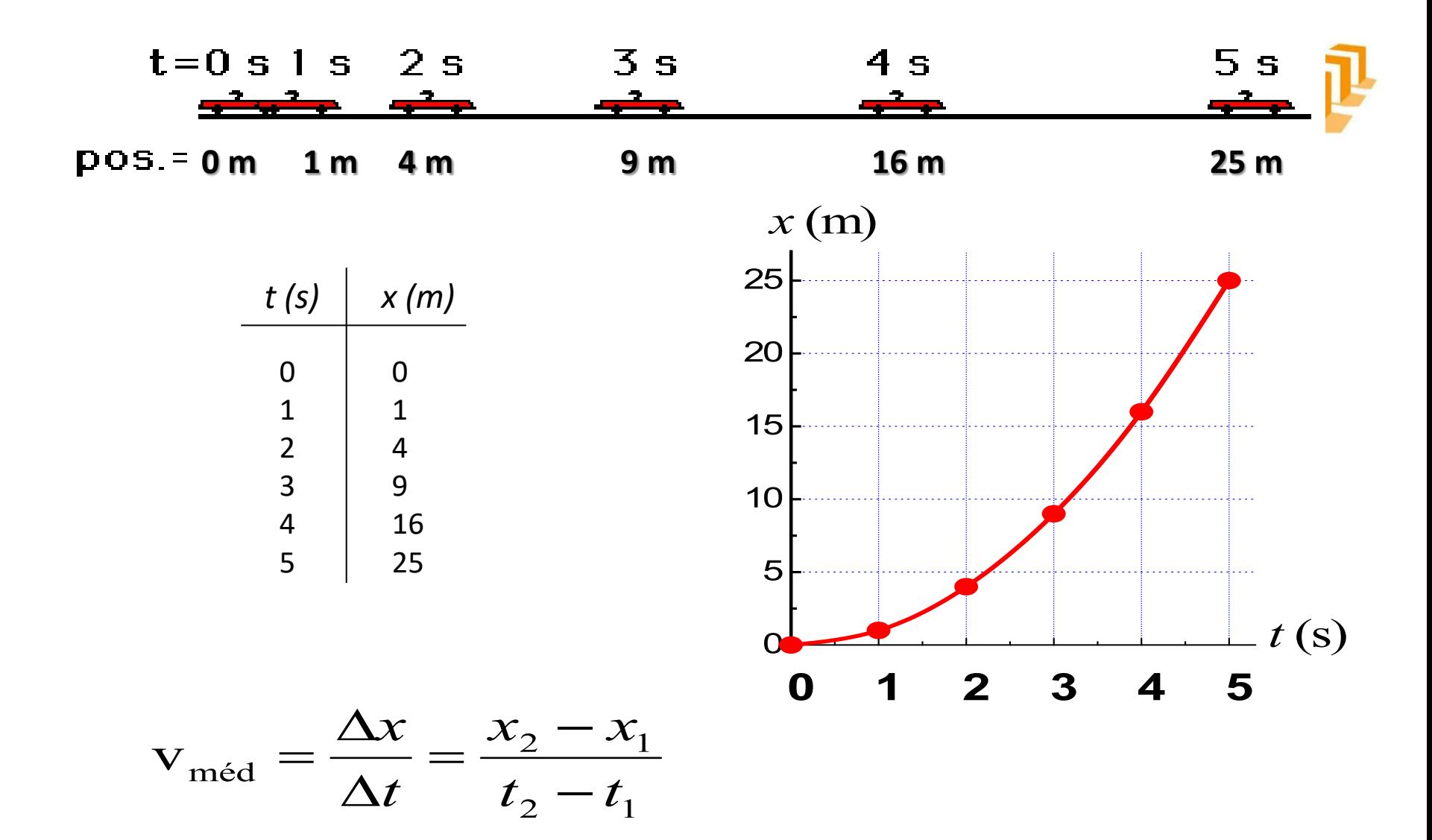

*Física I – IQ – Prof. G.F. Goya*

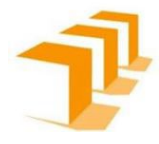

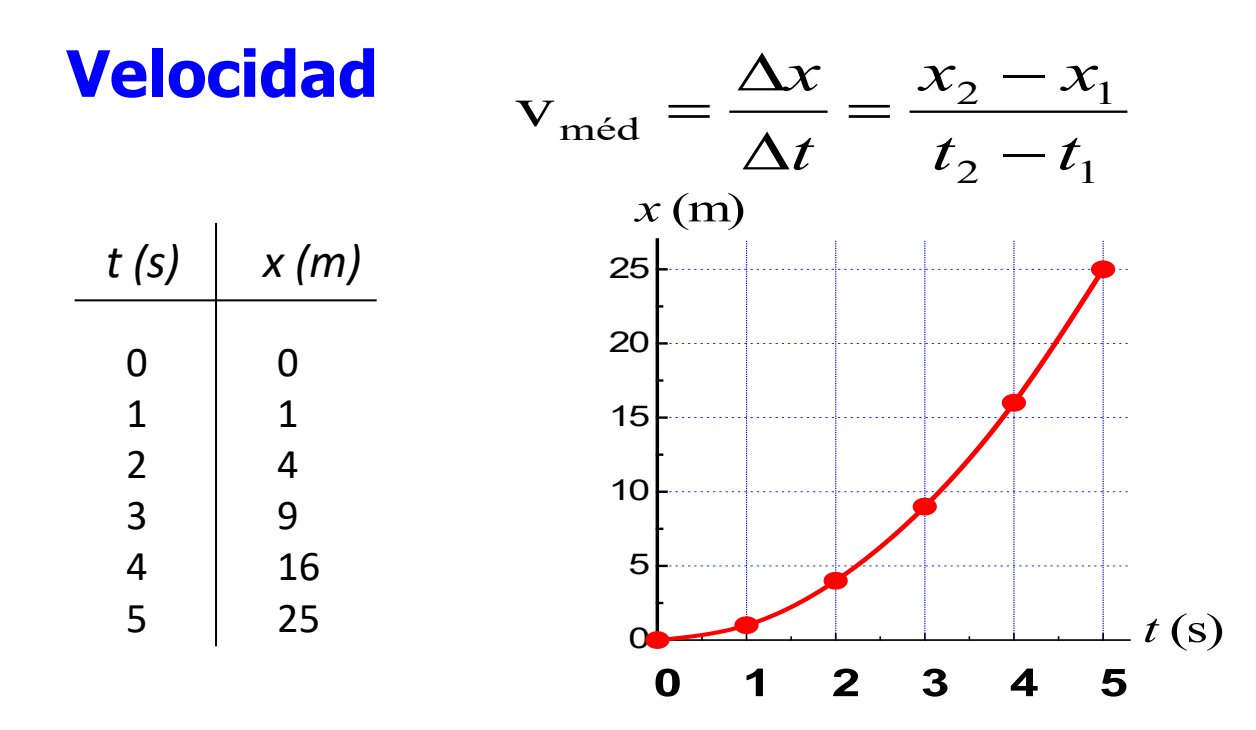

 $v_{med} =$  $1 - 0$  $1 - 0$  $\boldsymbol{m}$  $\boldsymbol{S}$  $= 1 m/s$   $v_{med} =$  $9 - 1$  $3 - 1$  $\boldsymbol{m}$  $\boldsymbol{S}$  $= 4 m/s$ 

$$
v_{med} = \frac{(25 - 16)}{(5 - 4)} \frac{m}{s} = 9 m/s
$$

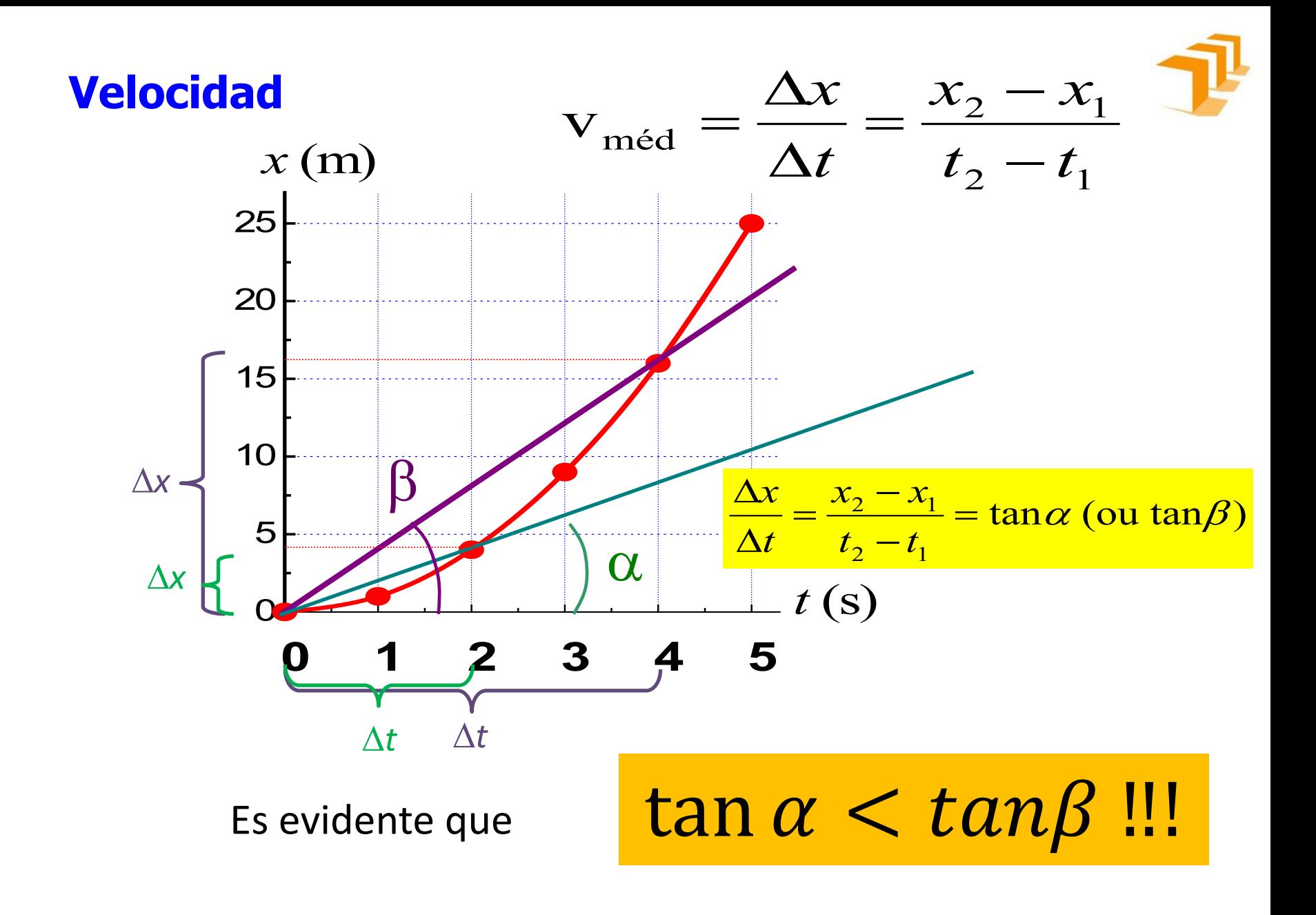

*Física I – IQ – Prof. G.F. Goya*

#### Posición, velocidad, aceleración

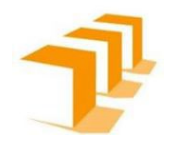

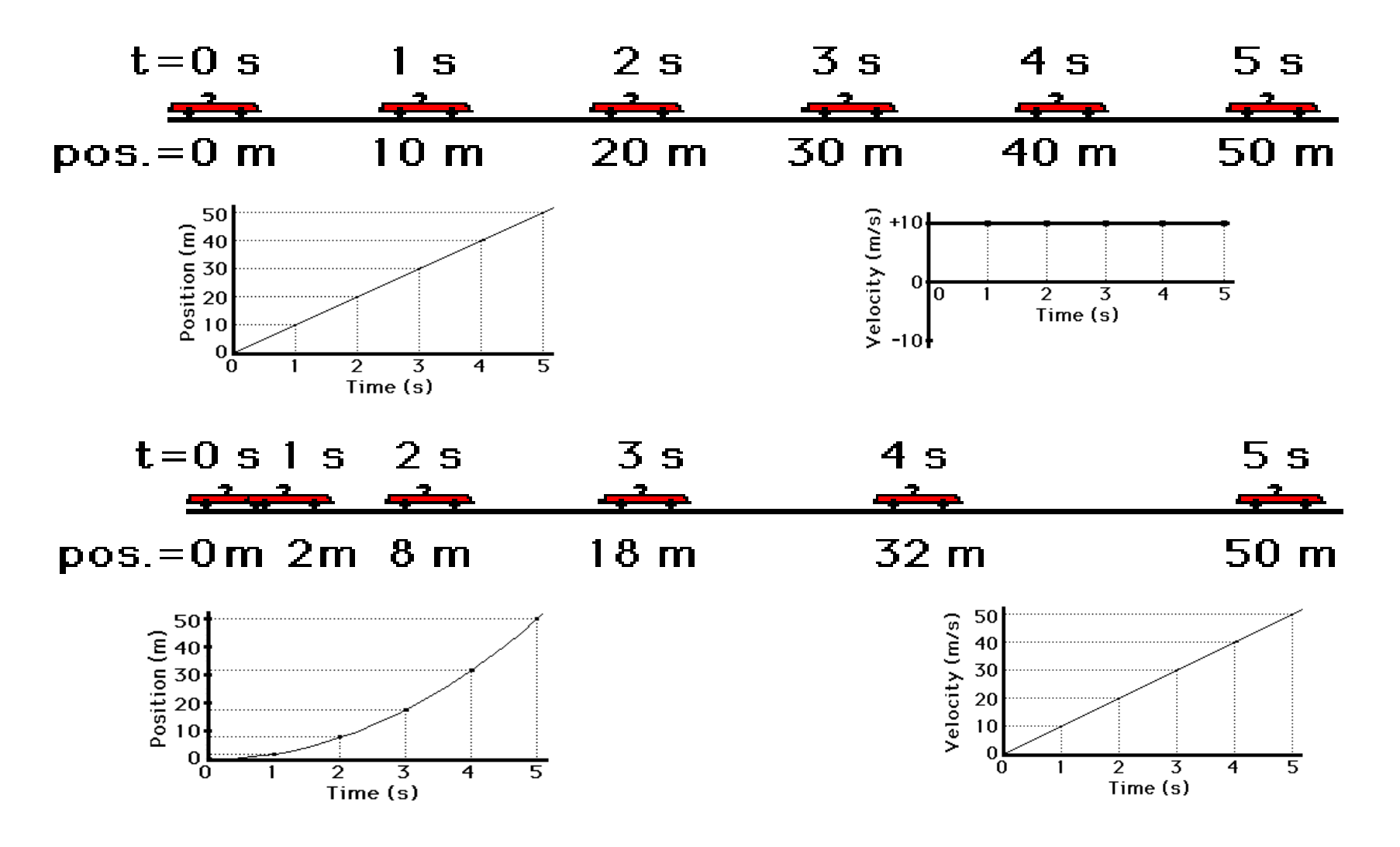

Física I - IQ - Prof. G.F. Goya

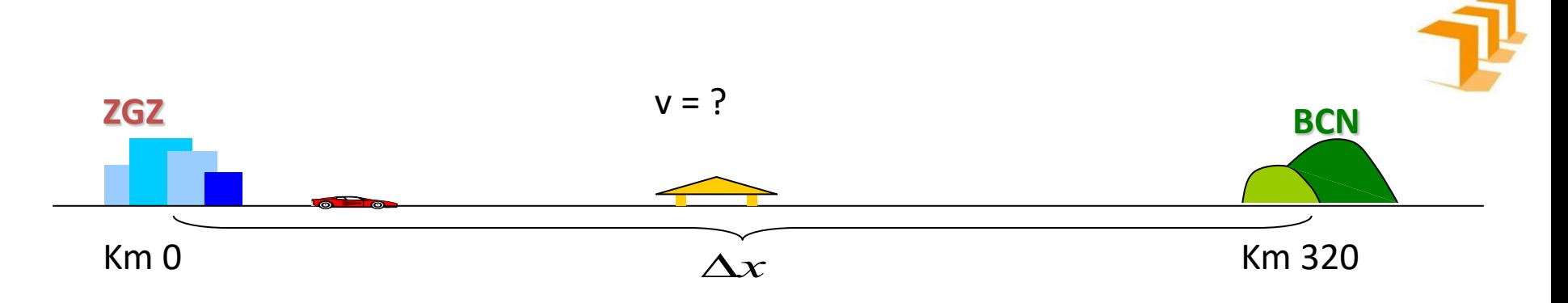

v(*t*) tiene infinitos valores! Es una función de *<sup>t</sup>* Es teórica

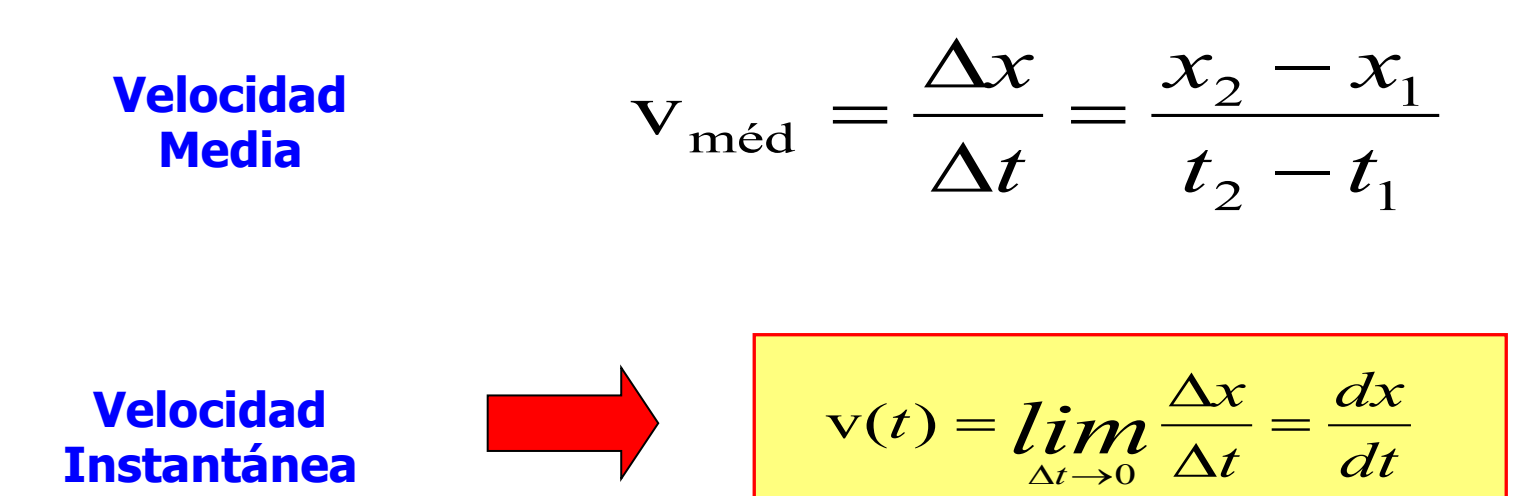

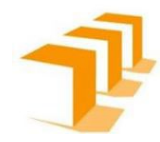

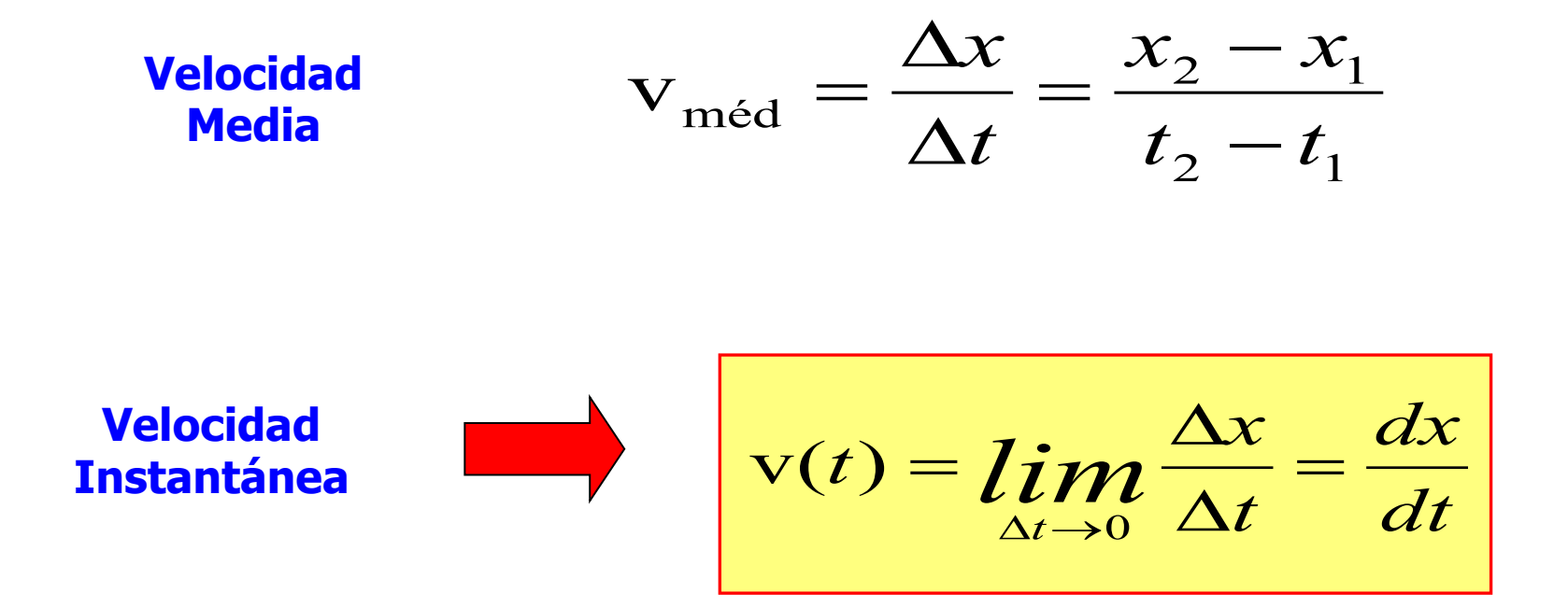

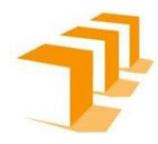

## Aceleración Media

$$
a_{\text{méd}} = \frac{\Delta v}{\Delta t} = \frac{v_2 - v_1}{t_2 - t_1}
$$

Es 'teórica'

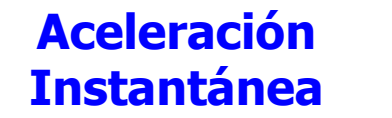

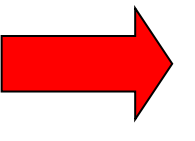

$$
a(t) = \lim_{\Delta t \to 0} \frac{\Delta v}{\Delta t}
$$

Aceleración Instantánea

$$
a(t) = \lim_{\Delta t \to 0} \frac{\Delta v}{\Delta t} = \frac{dv}{dt}
$$

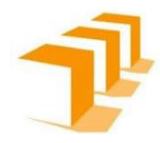

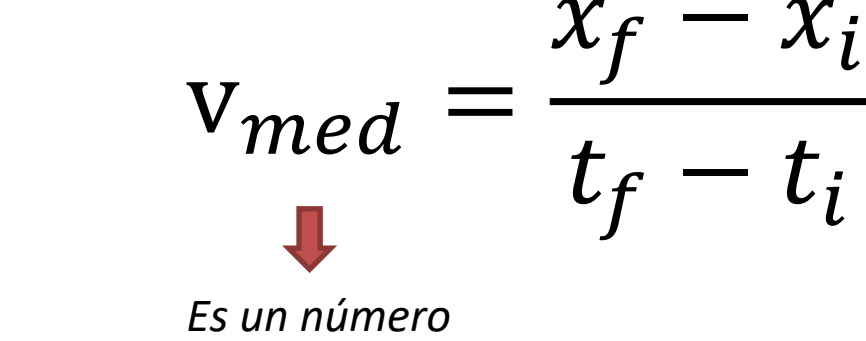

**Velocidad Instantánea** 

**Velocidad Media** 

 $\frac{dx(t)}{dt}$  $v(t)$  =

Es una función de t ('receta', infinitos números)

 $\mathsf{V}$ 

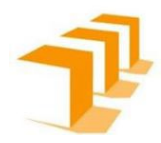

## **Aceleración Media**

$$
a_{med} = \frac{v_f - v_i}{t_f - t_i}
$$

e

## Aceleración Instantánea

$$
a(t) = \frac{dv(t)}{dt}
$$

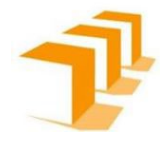

$$
v(t) = \frac{dx(t)}{dt}
$$

$$
a(t) = \frac{dv(t)}{dt} = \frac{d}{dt} \left[ \frac{dx(t)}{dt} \right]
$$

$$
a(t) = \frac{d^2x(t)}{dt^2}
$$

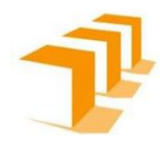

#### Hasta nuevo aviso

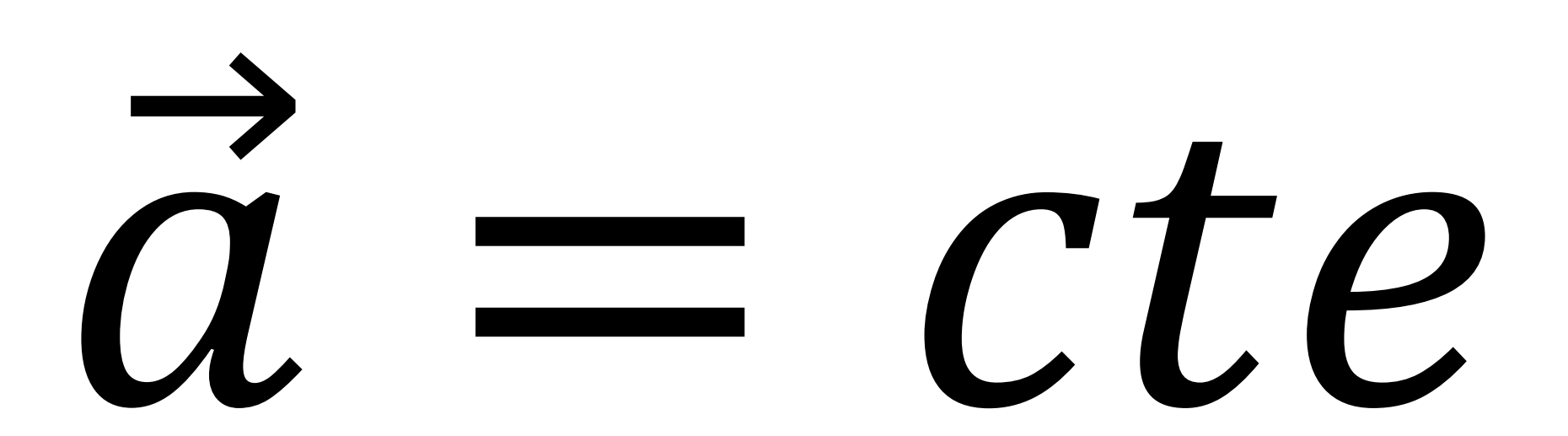

Aceleración Constante (Movimento Uniformemente Acelerado)

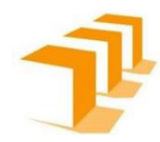

$$
a_{\text{mid}} = \frac{\Delta v}{\Delta t} = \frac{v_1 - v_0}{t_1 - t_0} = \text{constante}
$$

Podemos elegir  $t_0 = 0$ ,  $v_1 = v e t_1 = t$  (cualquiera), entonces

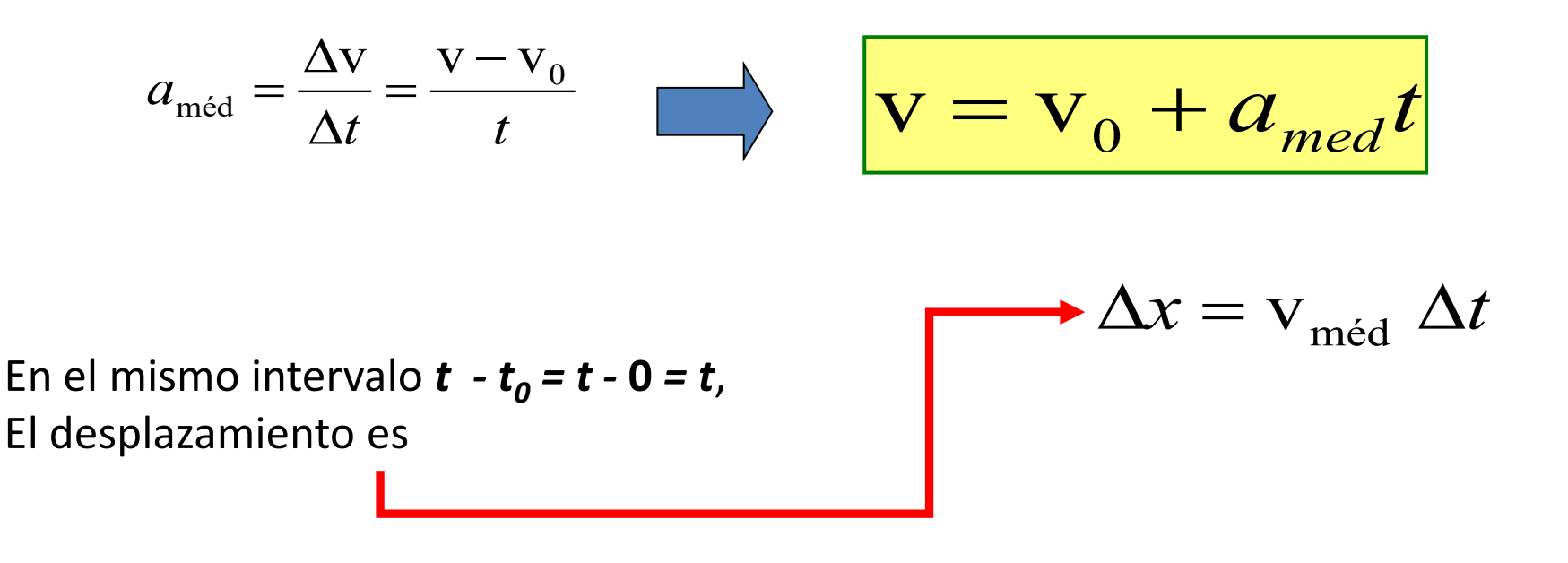

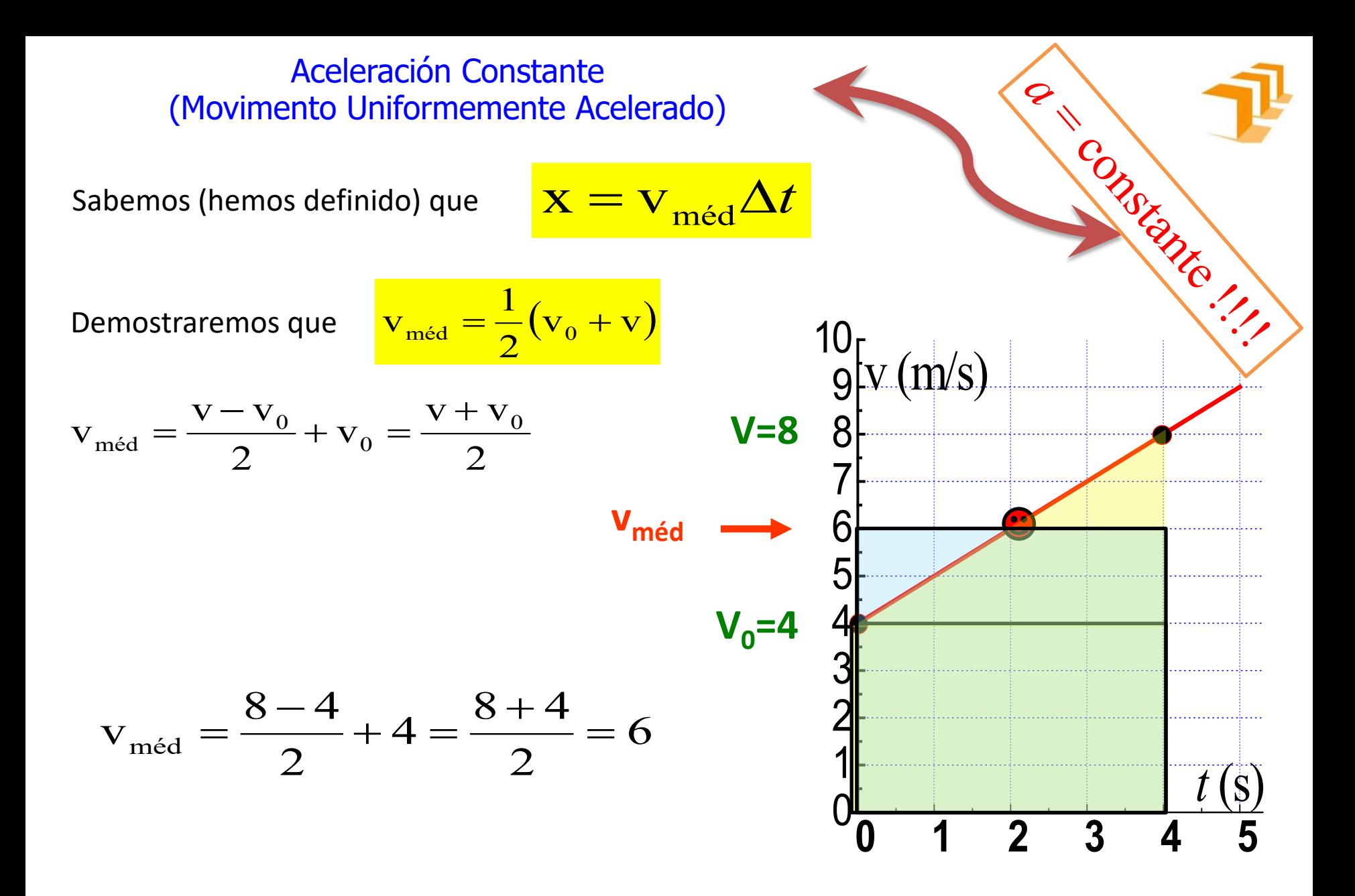

Entonces:

$$
\hat{\mathbf{T}}
$$

$$
\Delta x = \mathbf{v}_{\text{med}} \ \Delta t = \mathbf{v}_{\text{med}} \ t = \frac{1}{2} (\mathbf{v}_0 + \mathbf{v}) \ t
$$

Recordando que

$$
v = v_0 + at
$$

Tenemos

$$
\Delta x = \frac{1}{2} (v_0 + v) t = \frac{1}{2} (v_0 + v_0 + at) t
$$
  
\n
$$
\Delta x - x_0 = v_0 t + \frac{1}{2} at^2
$$
  
\nO bien  
\n
$$
x = x_0 + v_0 t + \frac{1}{2} at^2
$$

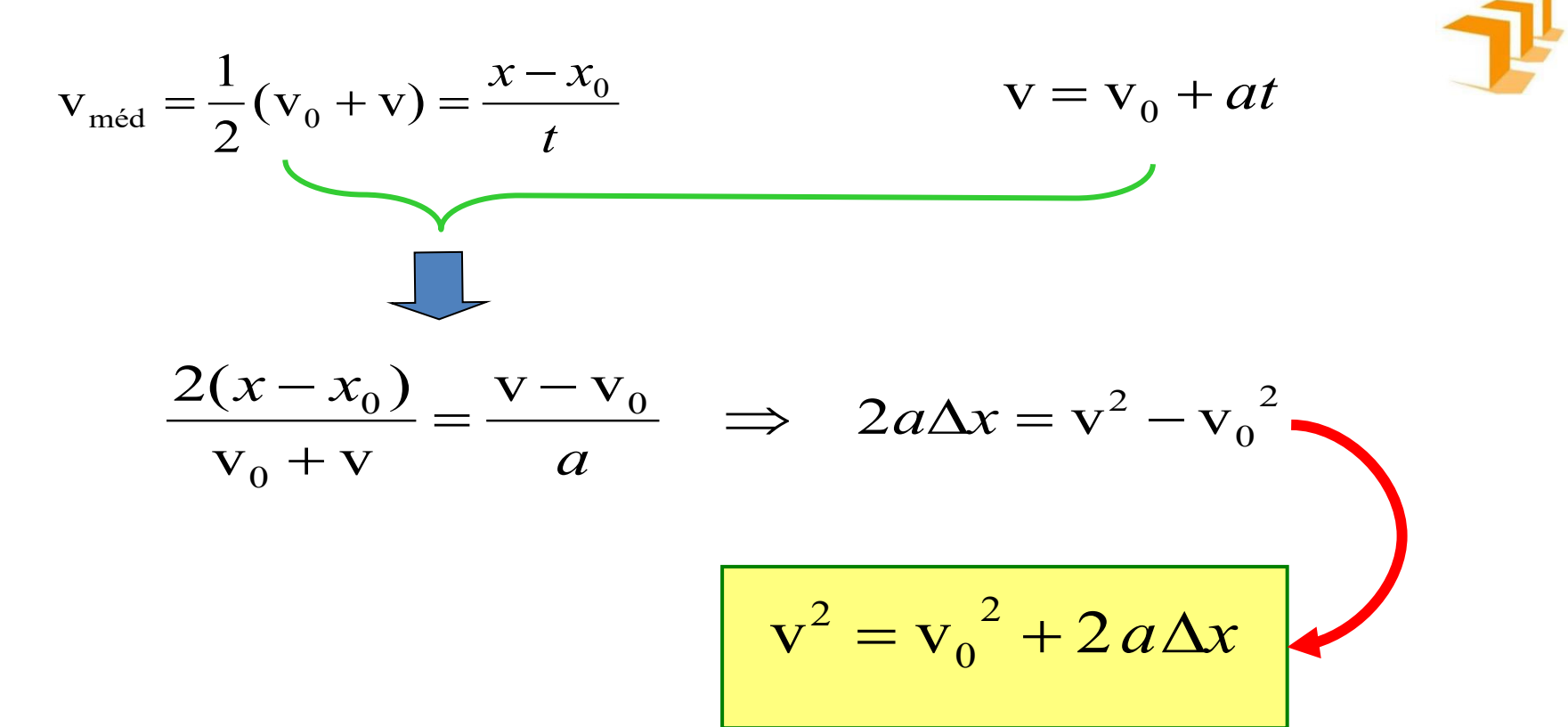

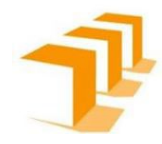

#### Aceleración Constante (Movimento Uniformemente Acelerado)

#### En 1 dimensión tenemos:

$$
x = x_0 + v_0 t + \frac{1}{2} a t^2
$$
  

$$
v = v_0 + a t
$$
  

$$
v^2 = v_0^2 + 2 a \Delta x
$$

<http://ngsir.netfirms.com/englishhtm/Kinematics.htm>

## **1 Dimensión**

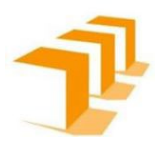

Dos trenes separados 80 km se aproximan uno al otro por vías paralelas moviéndose a 10 km/h un pájaro vuela de un tren a otro en el espacio que los separa hasta que se cruzan ¿Cual es la distancia total recorrida por el pájaro, **s**, si este vuela a 20km/h?

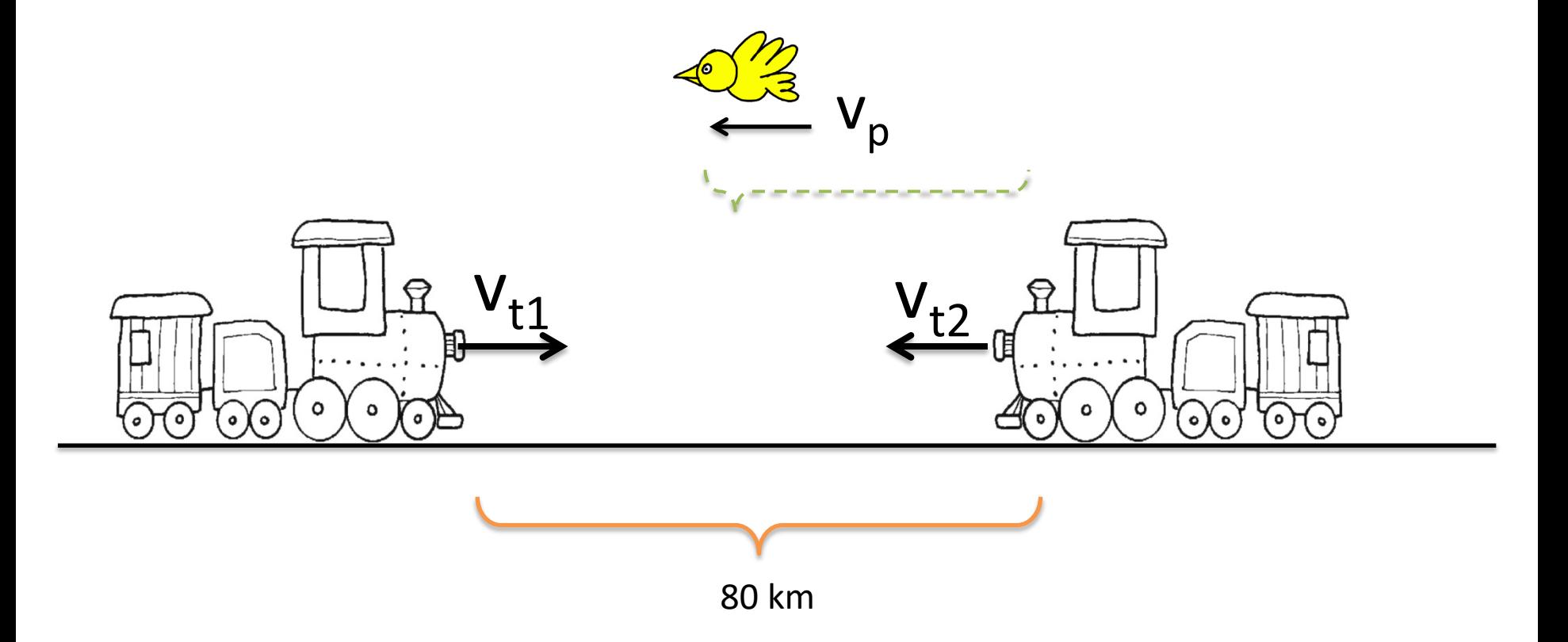

### **1 Dimensión**

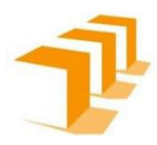

Dos trenes separados 80 km se aproximan uno al otro por vías paralelas moviéndose a 10 km/h un pájaro vuela de un tren a otro en el espacio que los separa hasta que se cruzan ¿Cual es la distancia total recorrida por el pájaro, **s**, si este vuela a 20km/h?

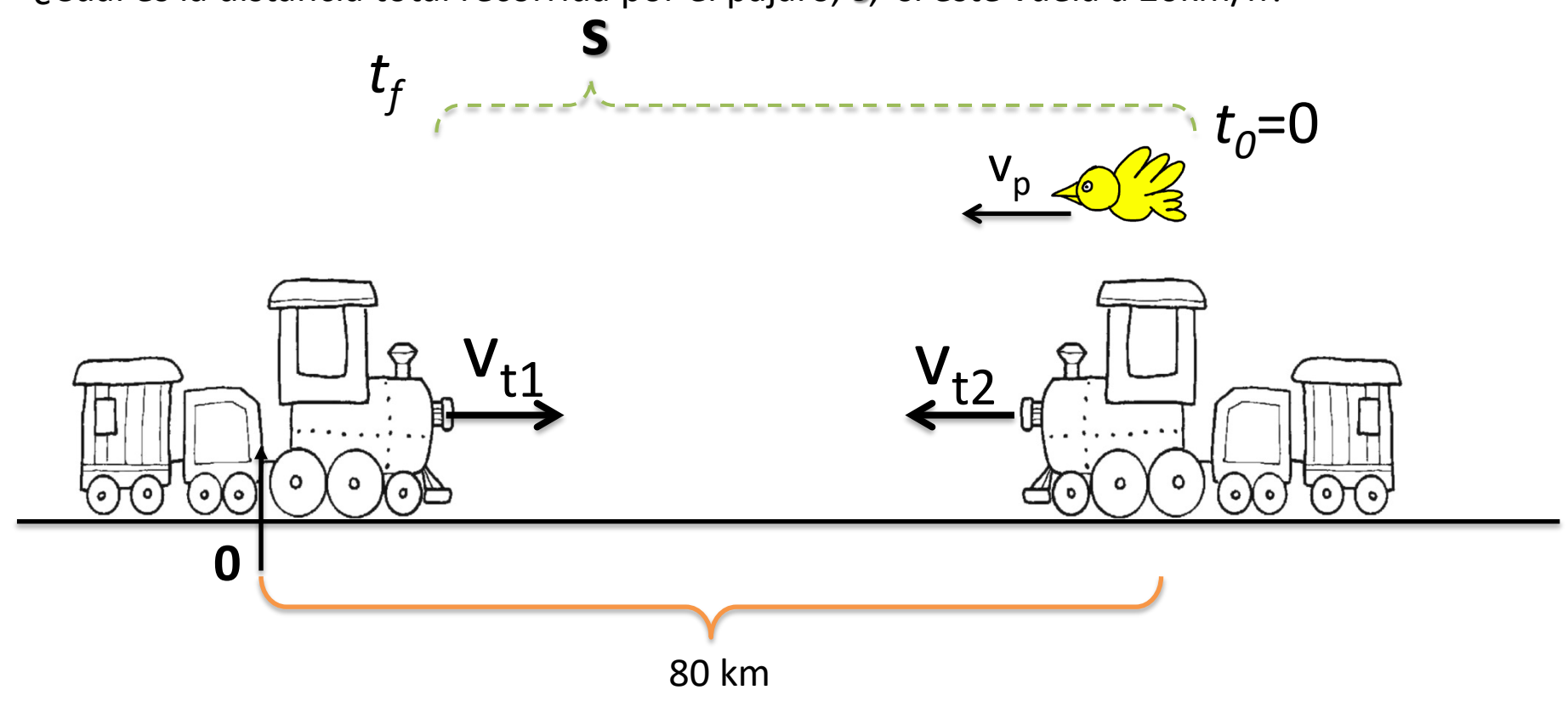

$$
x_{f1} = x_{01} + v_{01}t
$$
  
\n
$$
x_{01} = 0 \, km
$$
  
\n
$$
v_{01} = 10 \, km/h
$$
  
\n
$$
x_{f2} = x_{02} + v_{02}t
$$
  
\n
$$
x_{02} = 80 \, km
$$
  
\n
$$
v_{02} = -10 \, km/h
$$

$$
\begin{cases}\n x_{f1} = 0 + 10 \ t_f \\
x_{f2} = 80 - 10 \ t_f\n\end{cases}\n x_{f1} = x_{f2} \n\begin{cases}\n 0 + 10 \ t_f = 80 - 10 \ t_f \\
t_f = 4 \ h\n\end{cases}
$$

$$
x_{fp} = 80 \, km + v_p t_f = 80 \, km - 20 \frac{km}{h} \times 4h = 0
$$

$$
S = \Delta x = x_{fp} - x_{0p}
$$

$$
x_{fp} - x_{0p} = 0 - 80 = -80 \, km
$$

distancia recorrida =  $|x_{fp} - x_{0p}| = 80$  km

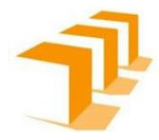

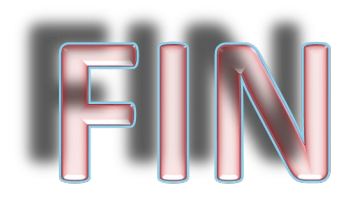